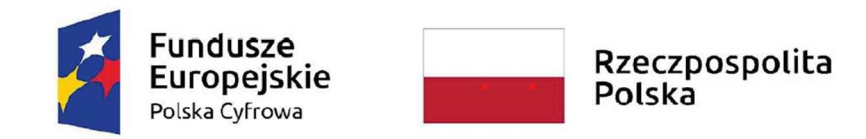

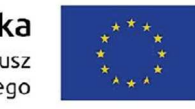

Załącznik nr 8 do SWZ

## **SZCZEGÓŁOWY OPIS PRZEDMIOTU ZAMÓWIENIA**

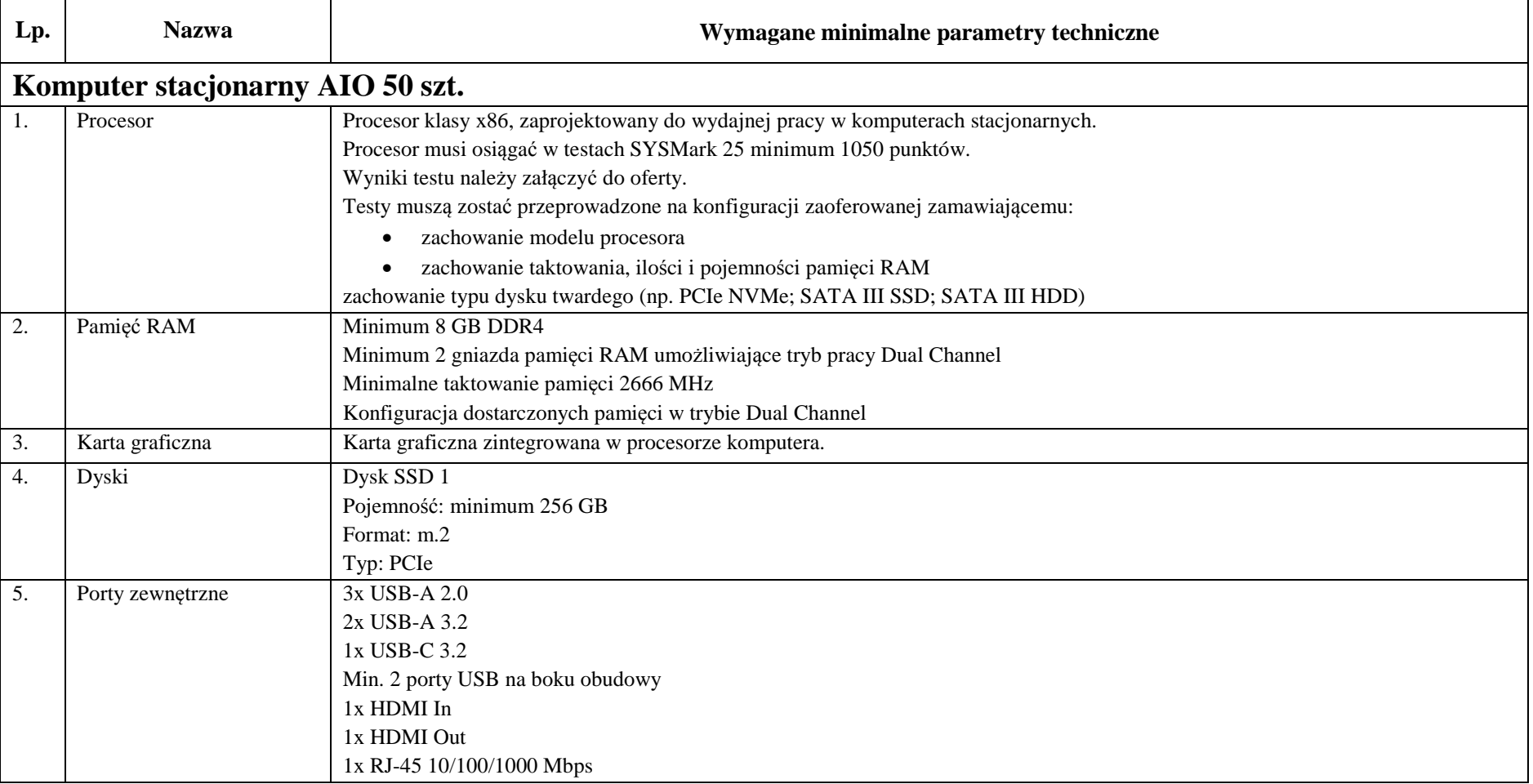

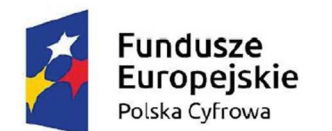

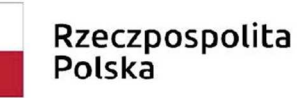

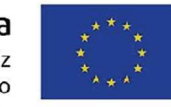

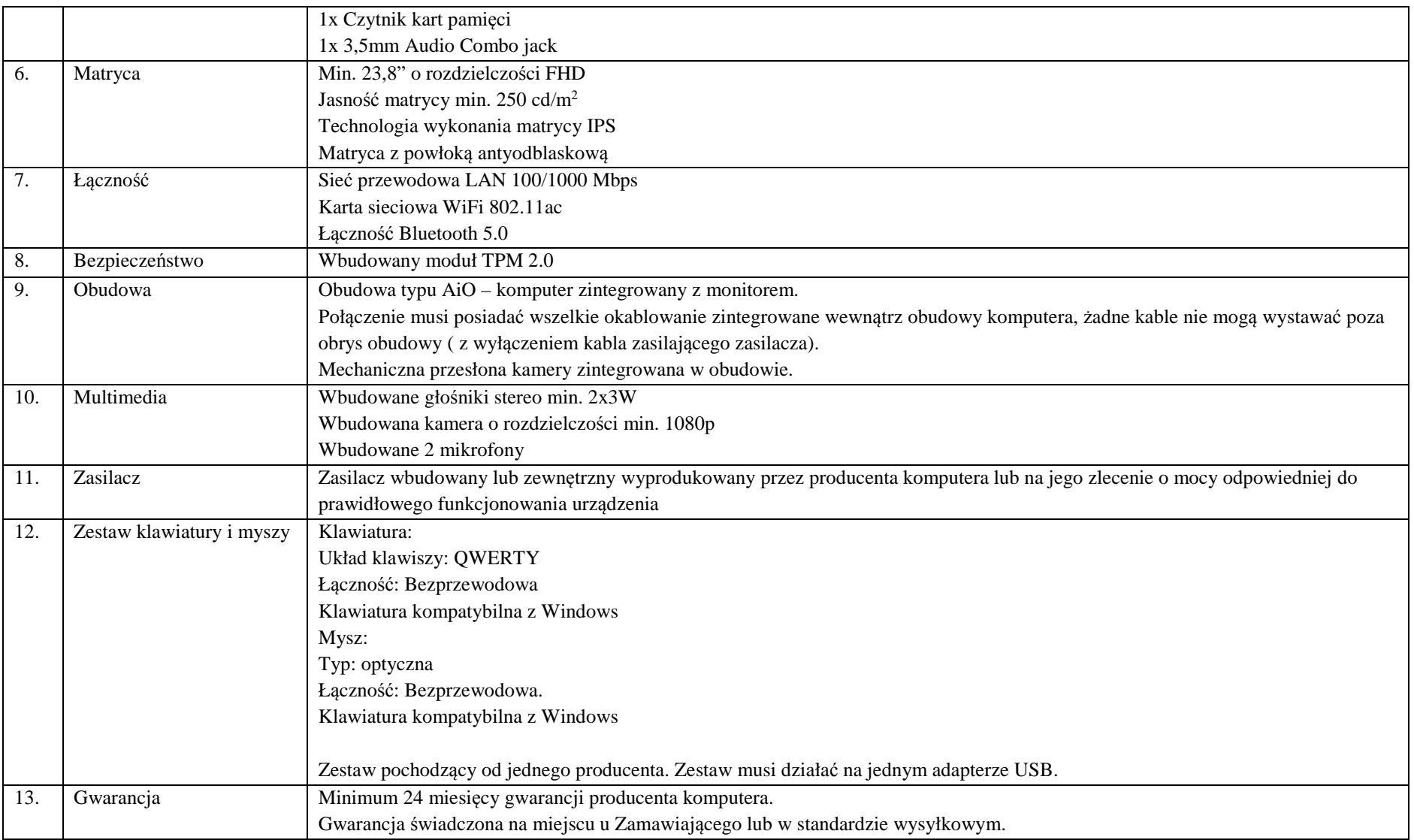

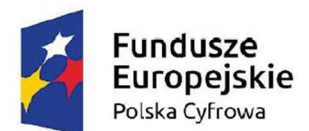

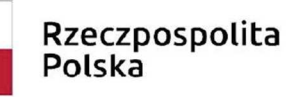

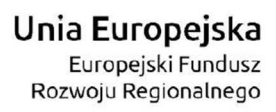

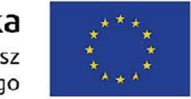

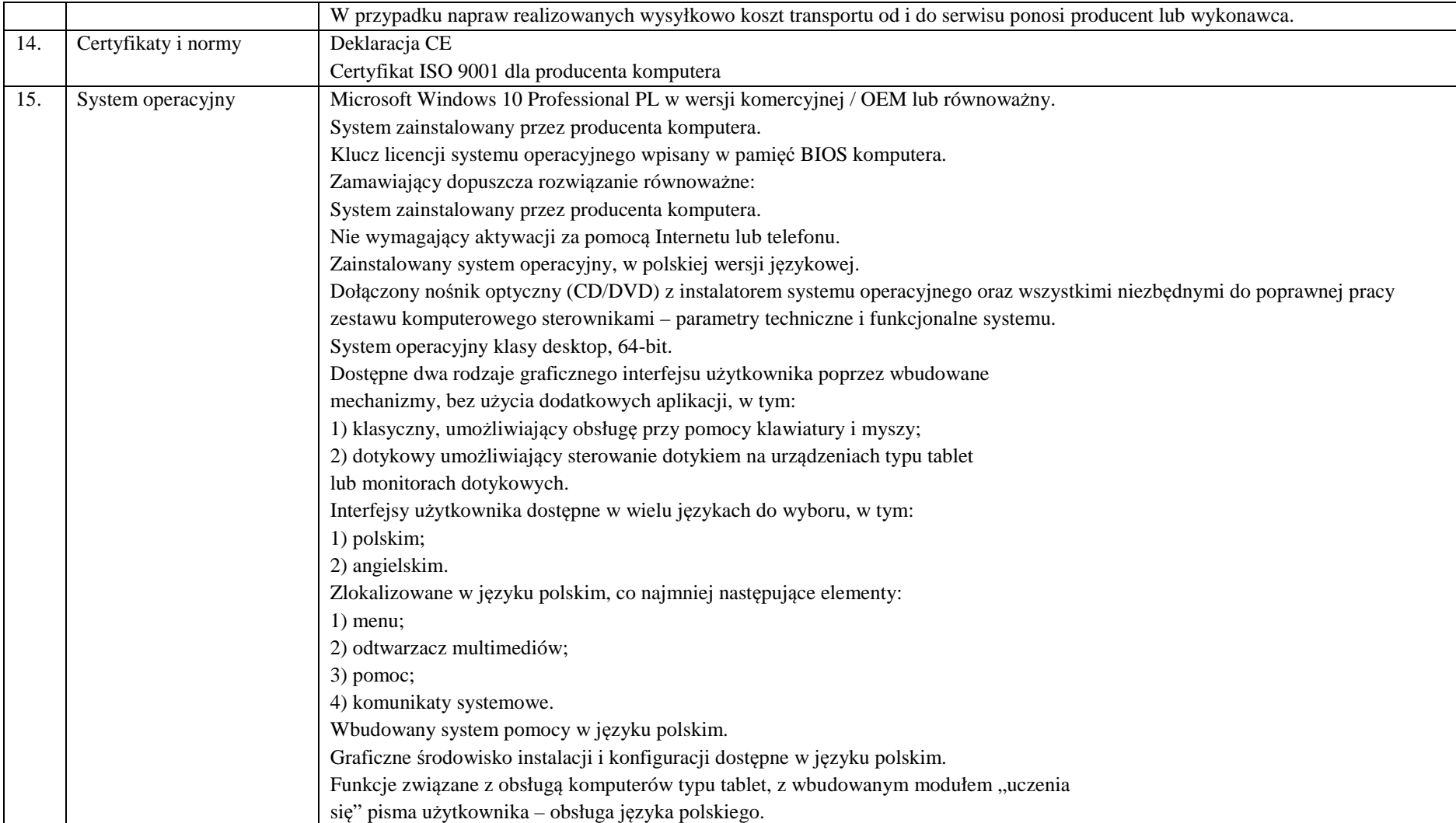

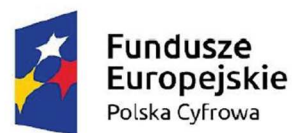

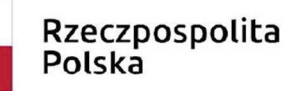

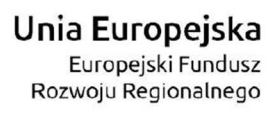

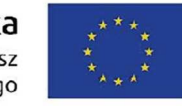

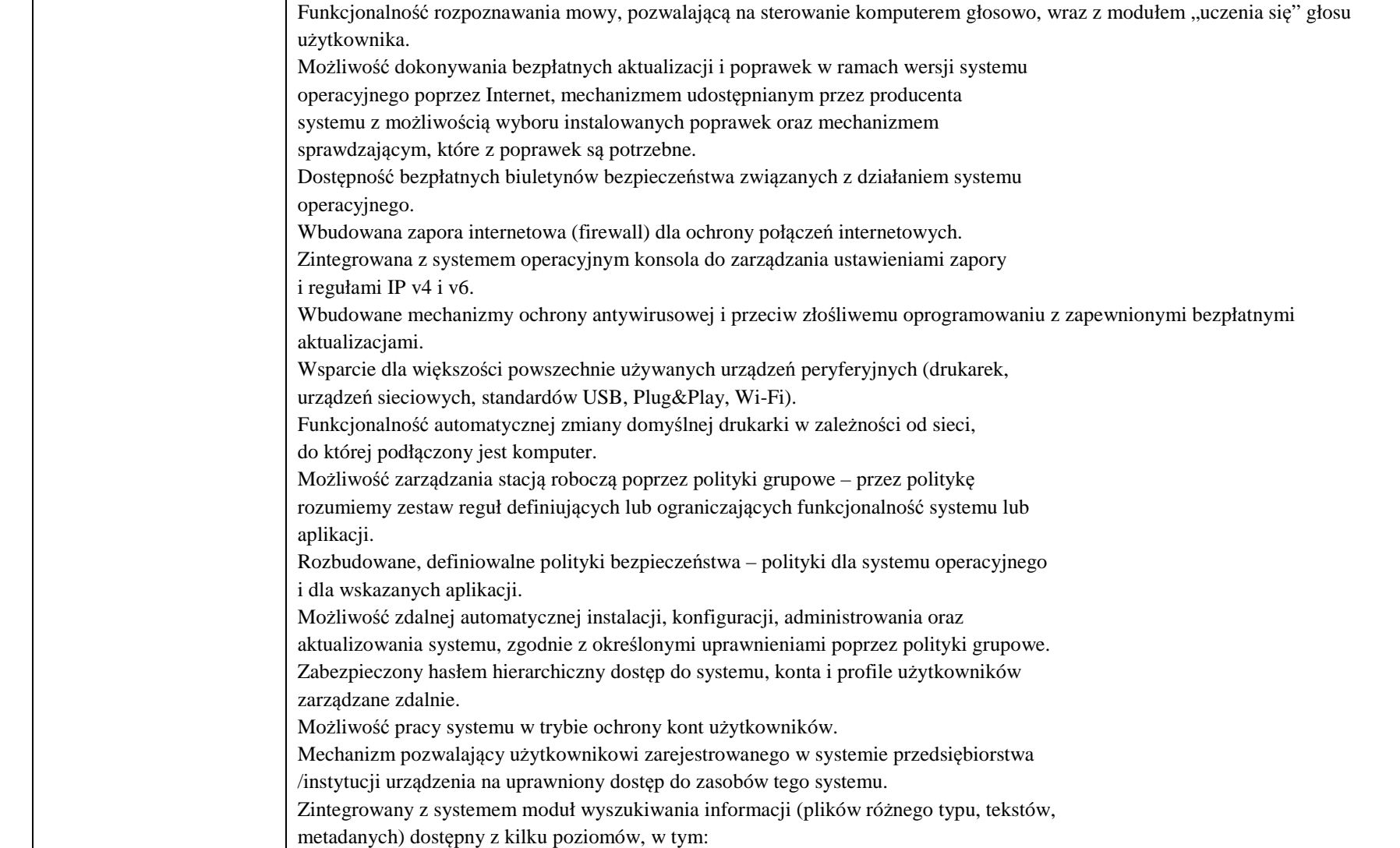

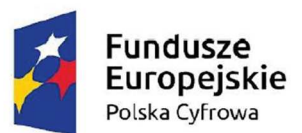

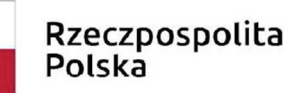

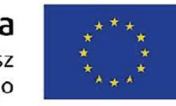

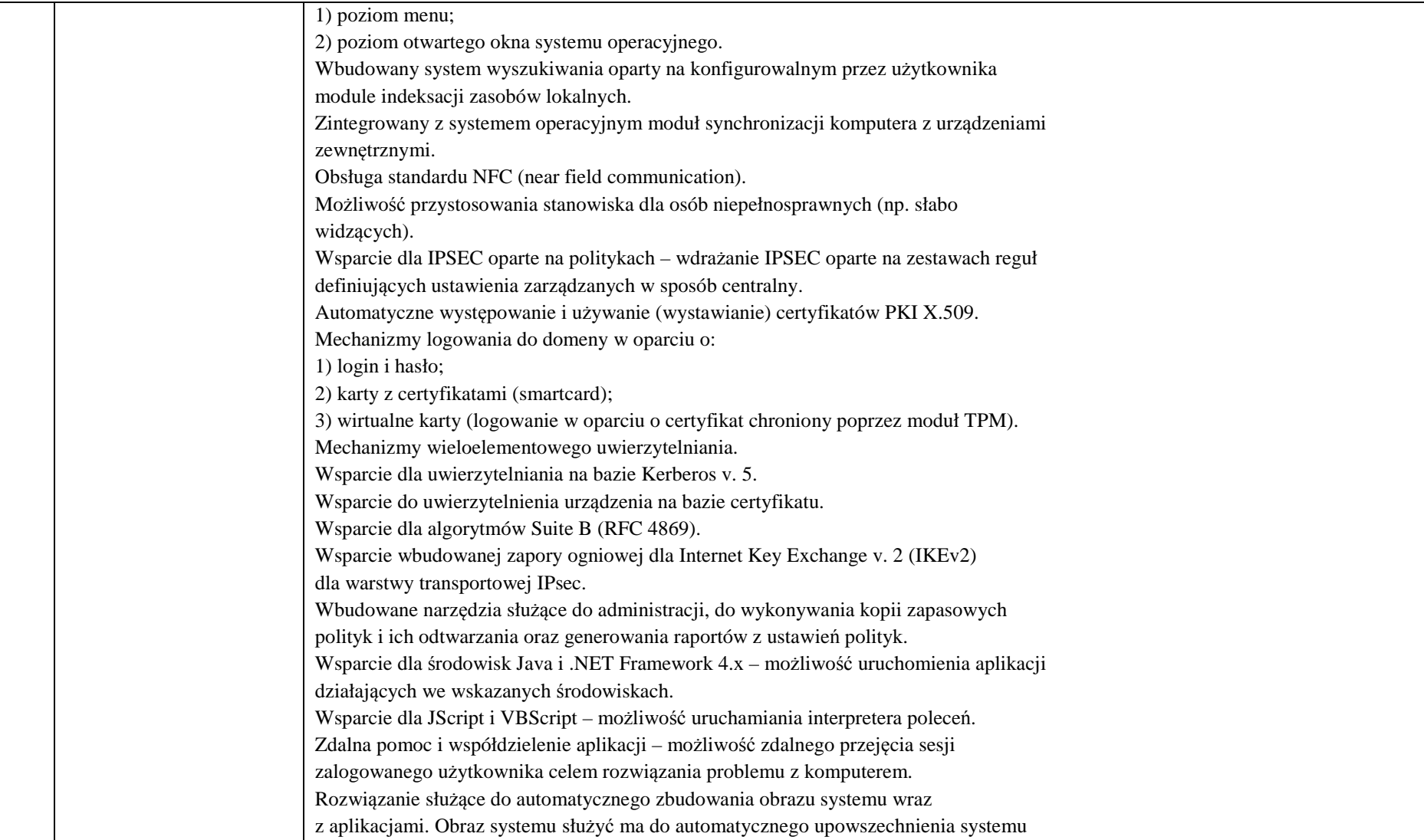

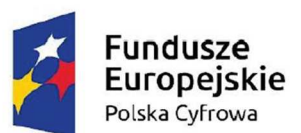

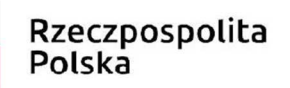

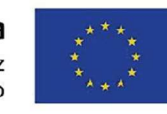

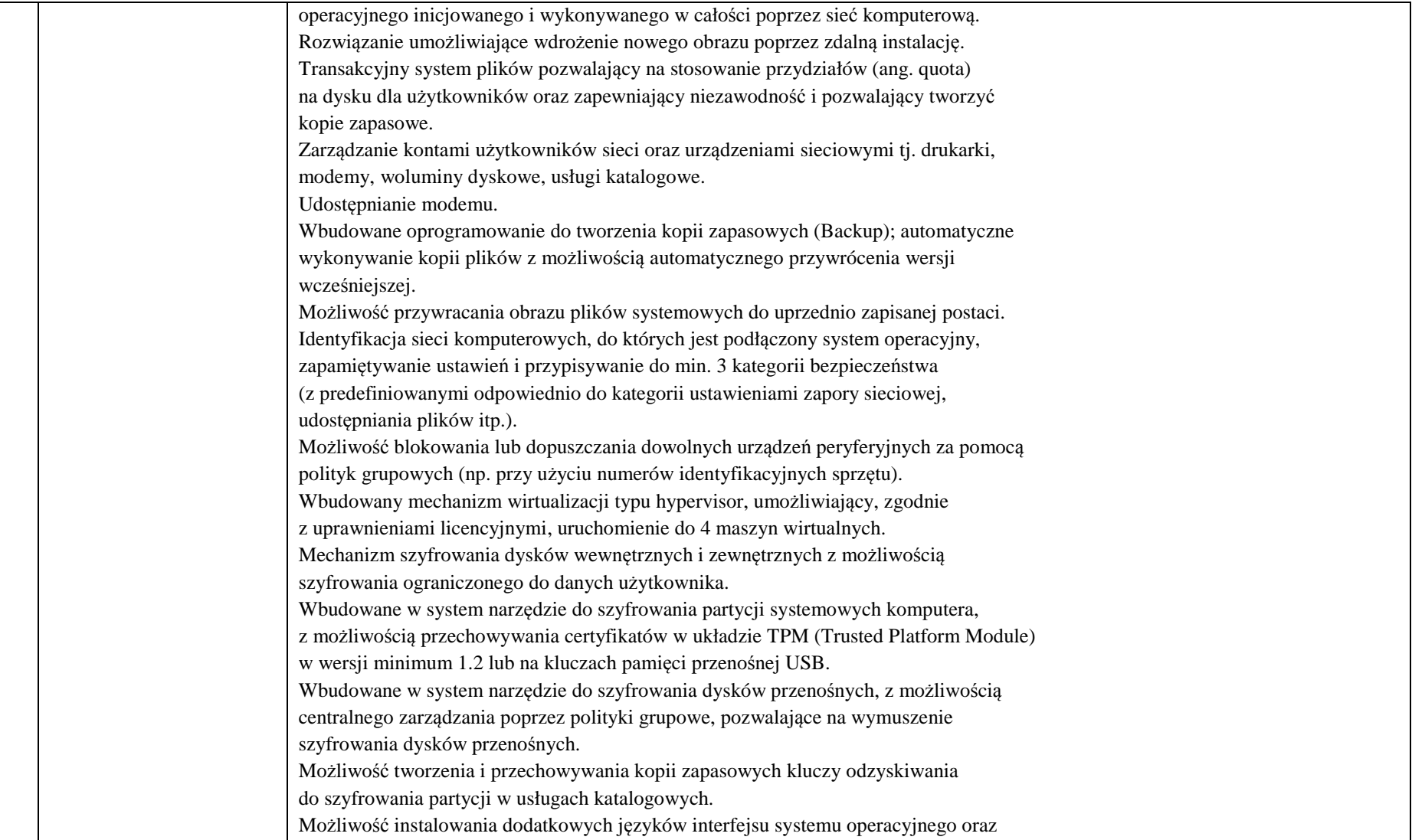

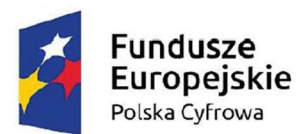

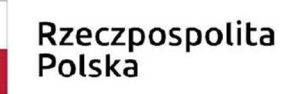

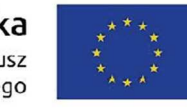

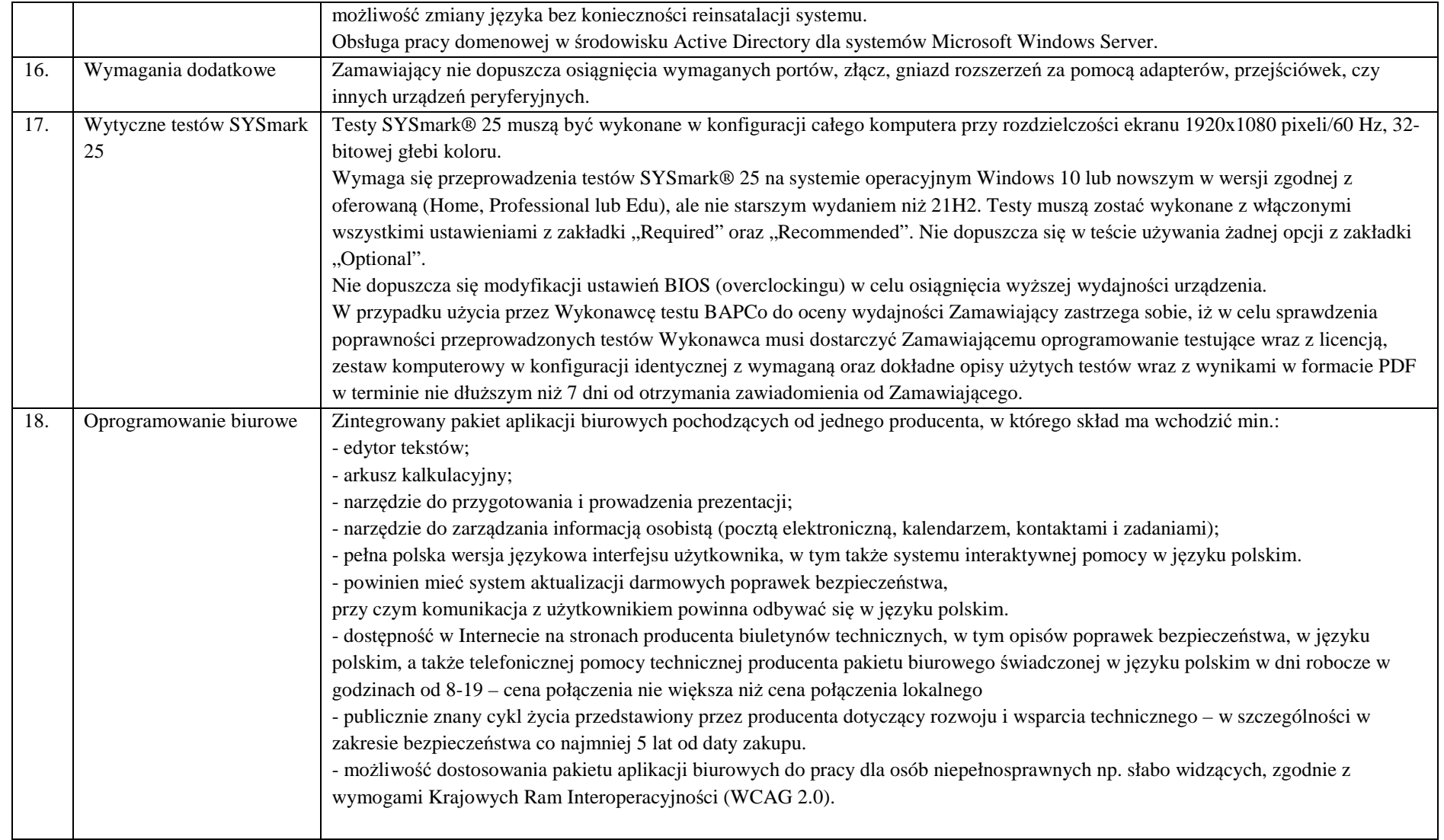

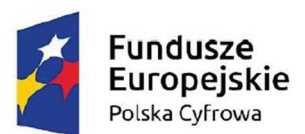

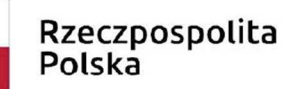

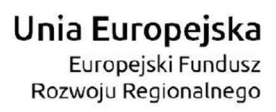

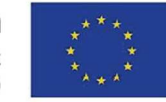

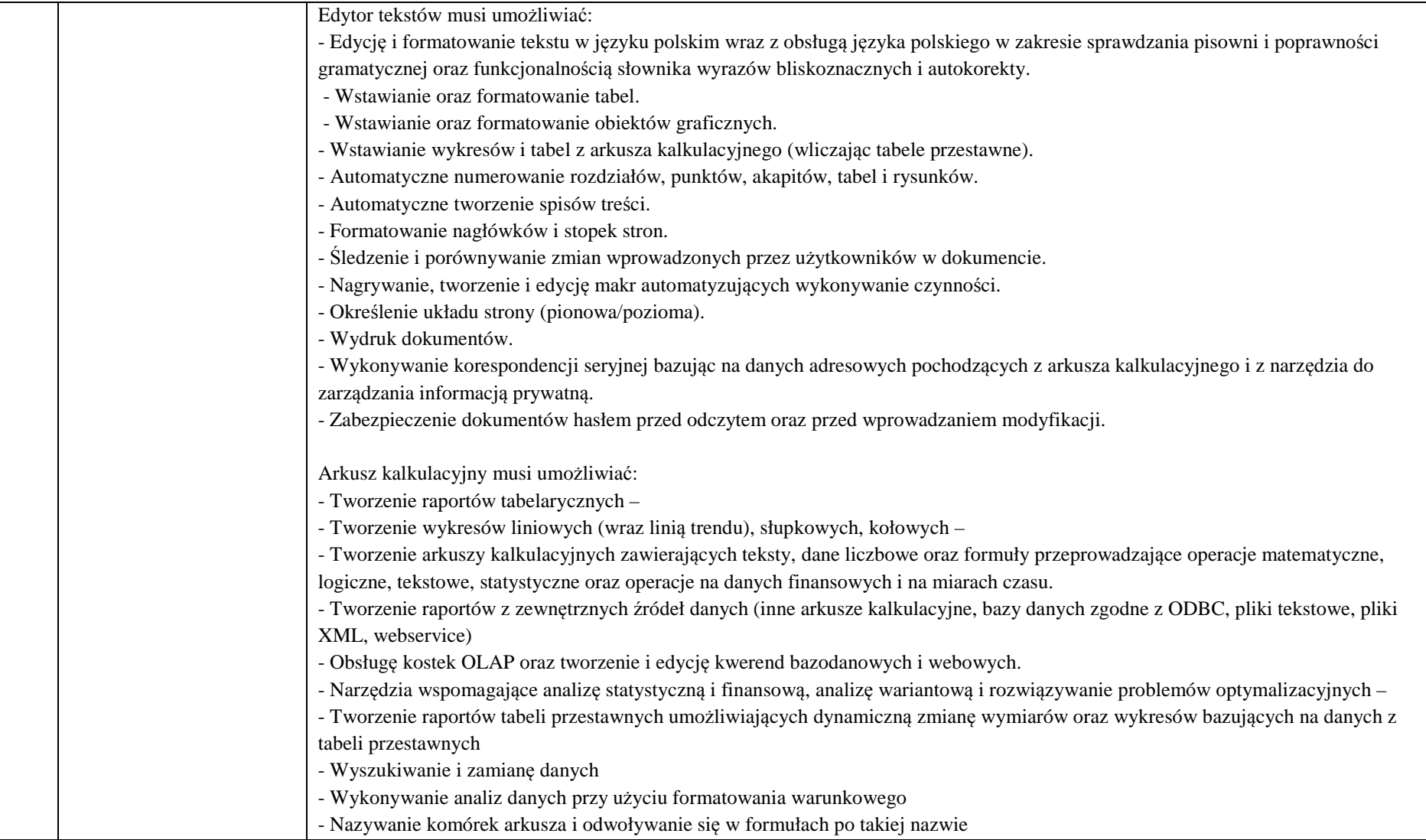

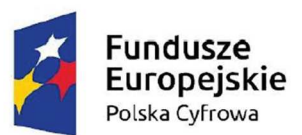

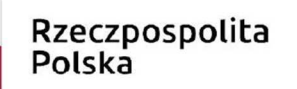

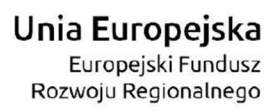

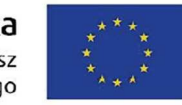

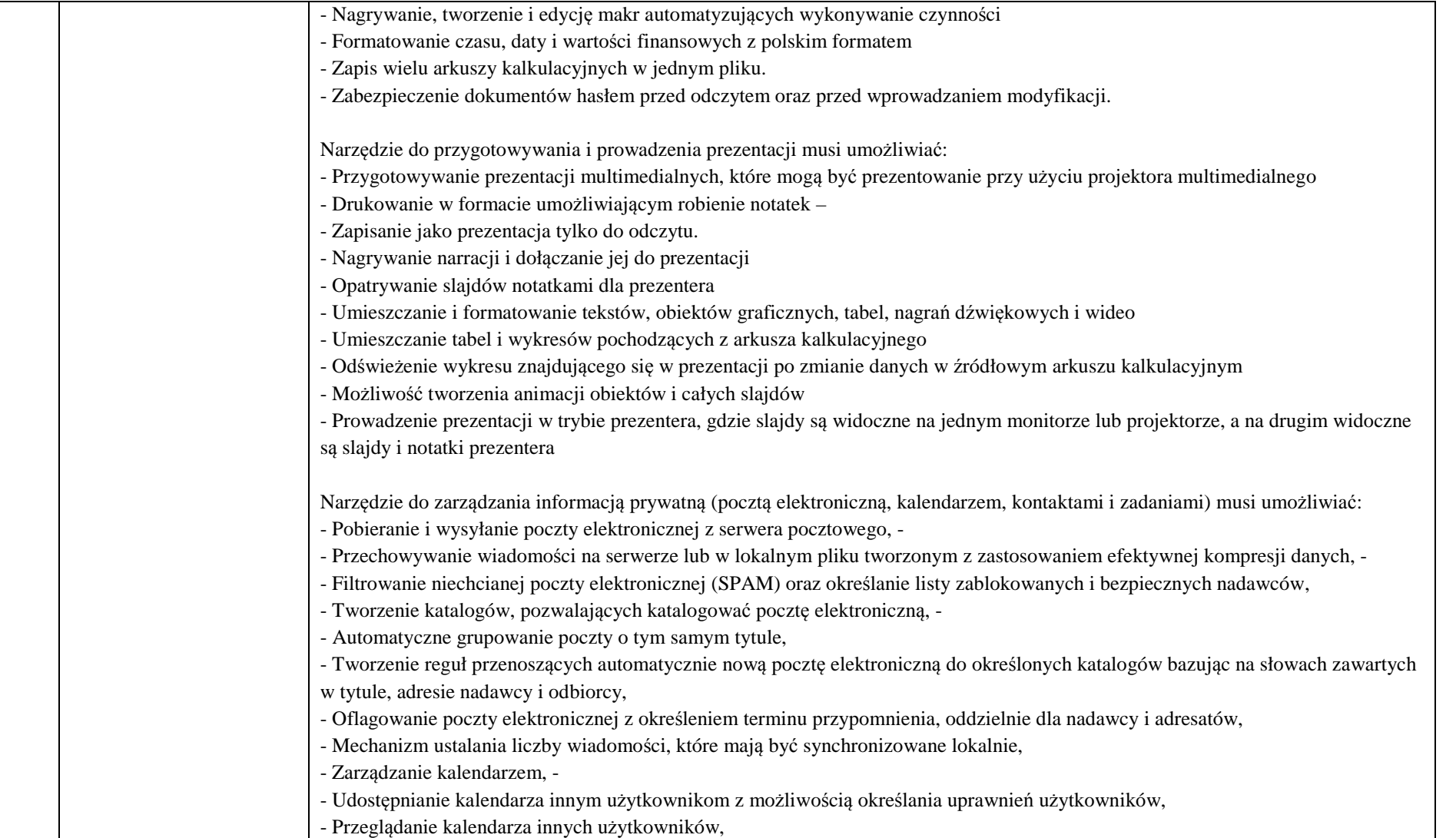

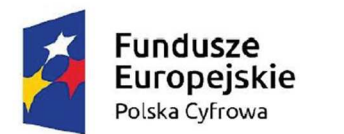

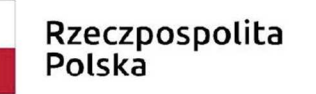

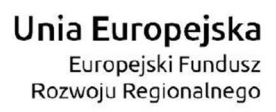

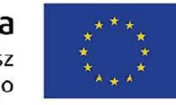

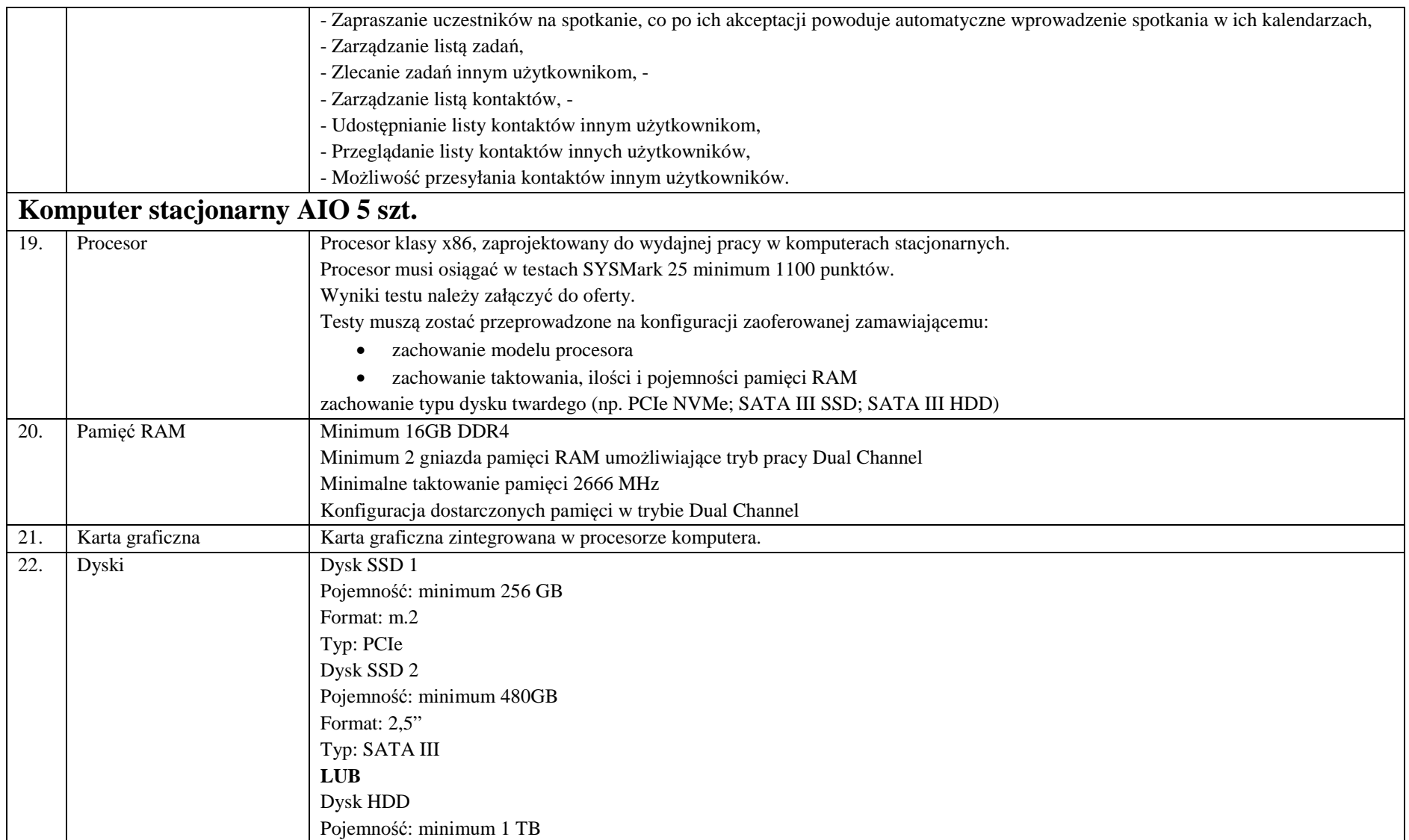

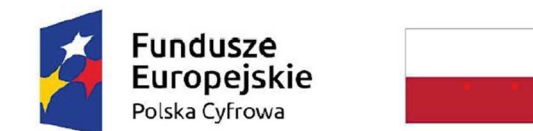

Rzeczpospolita<br>Polska

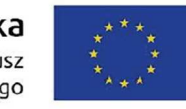

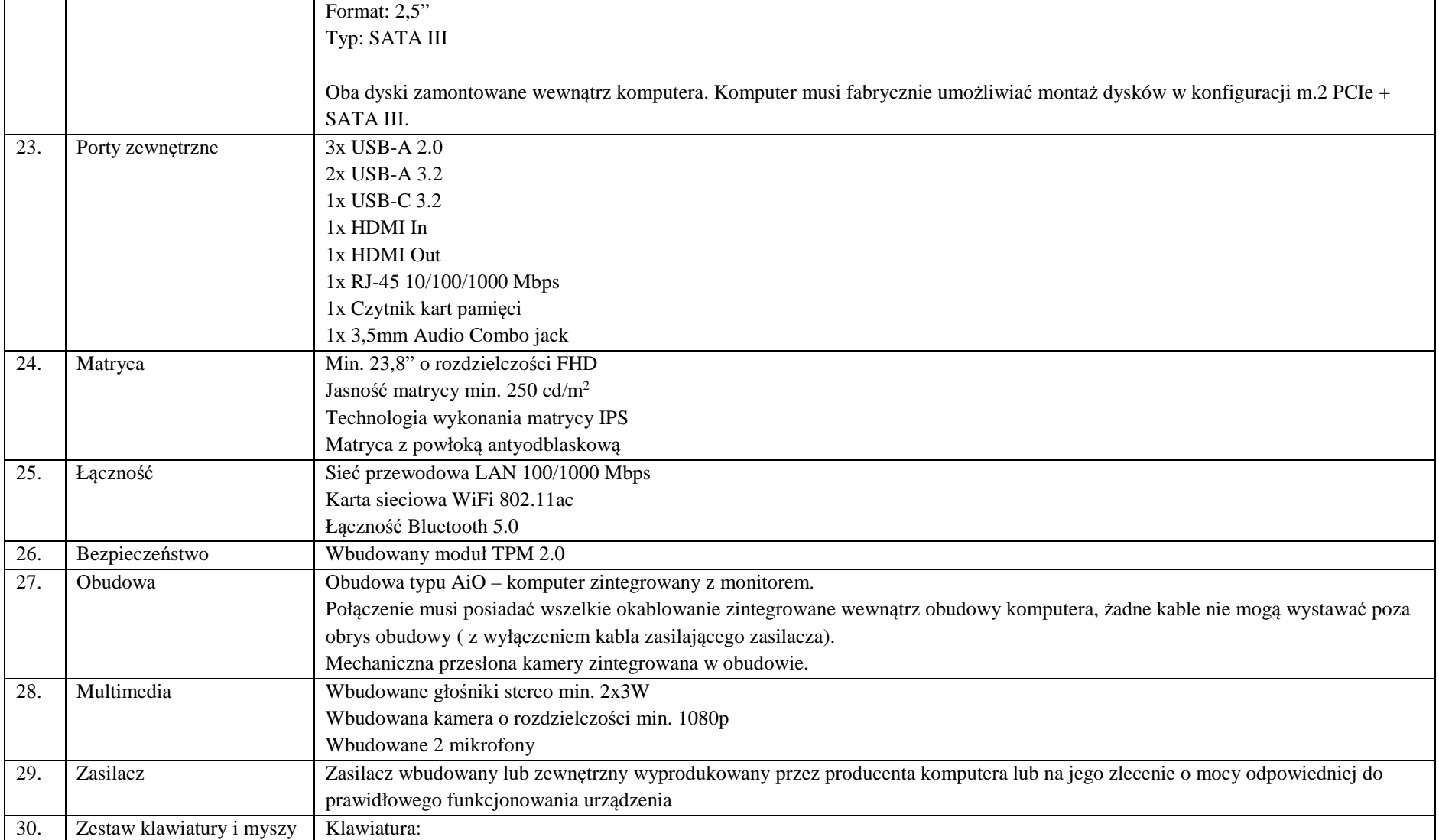

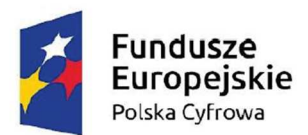

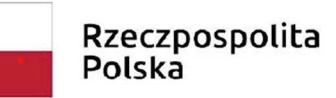

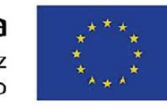

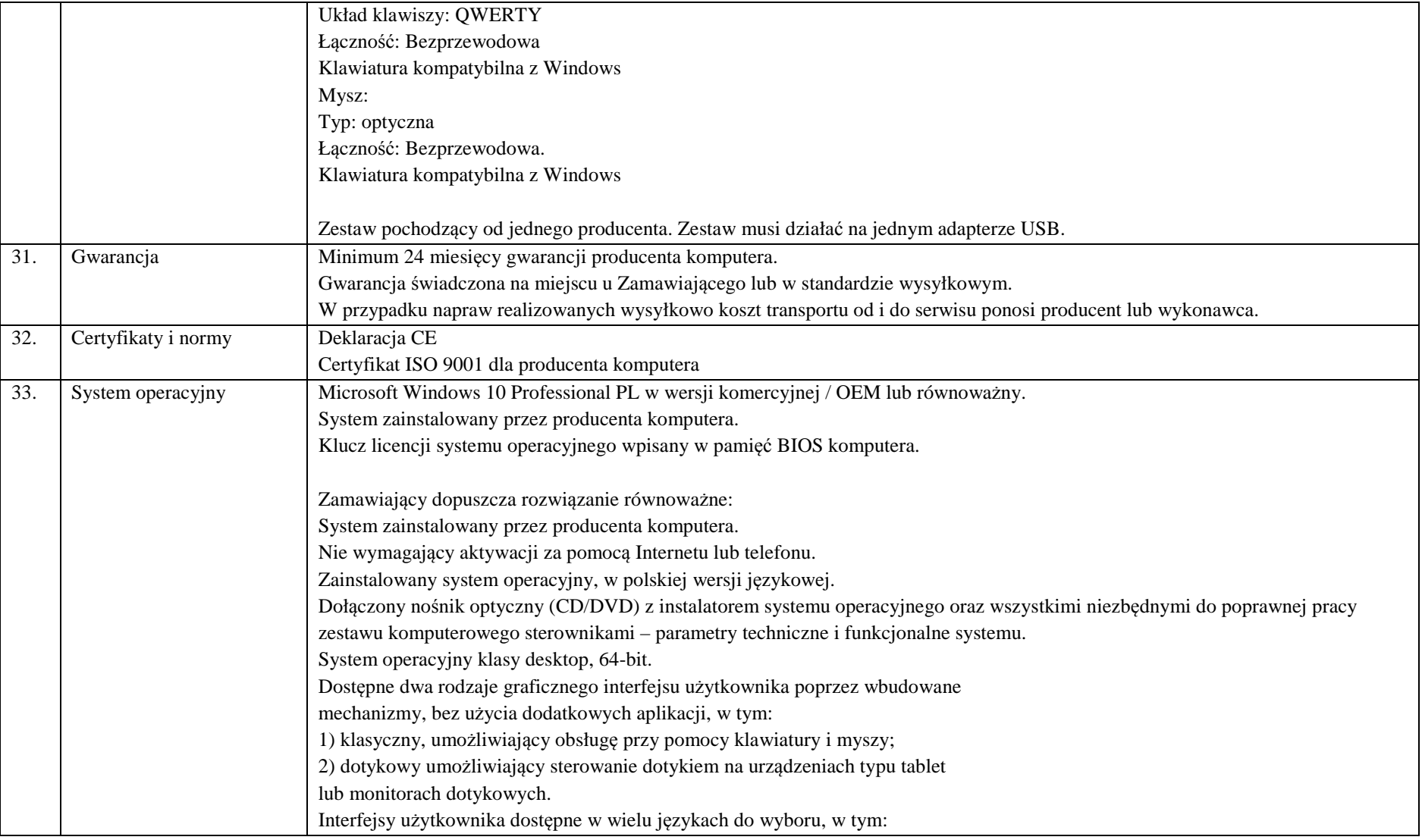

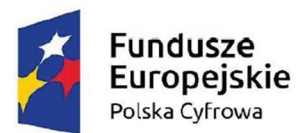

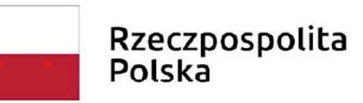

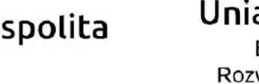

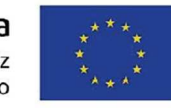

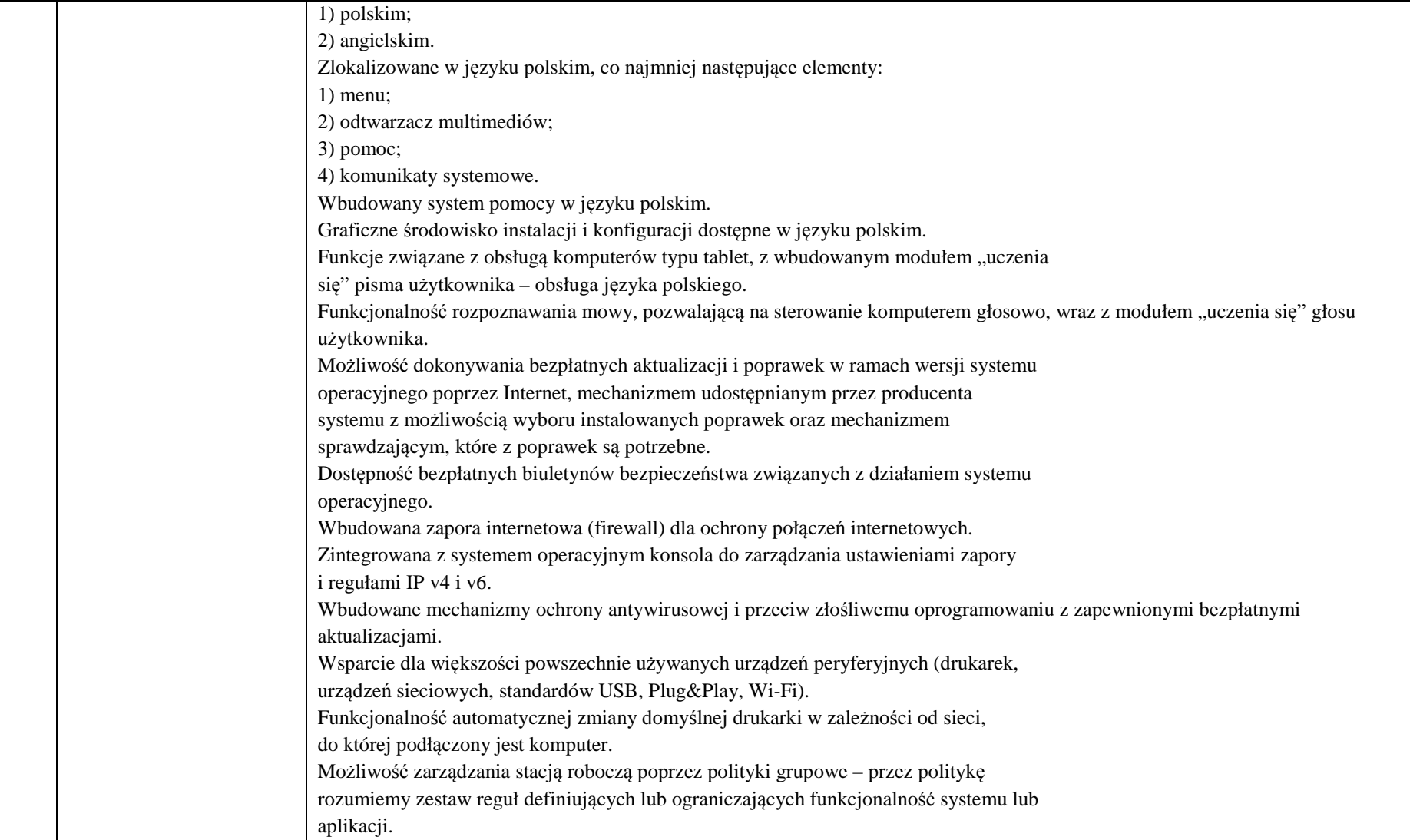

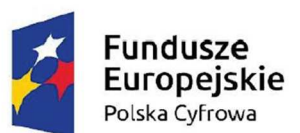

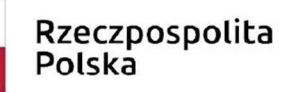

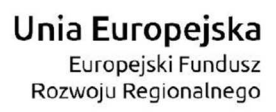

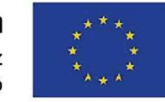

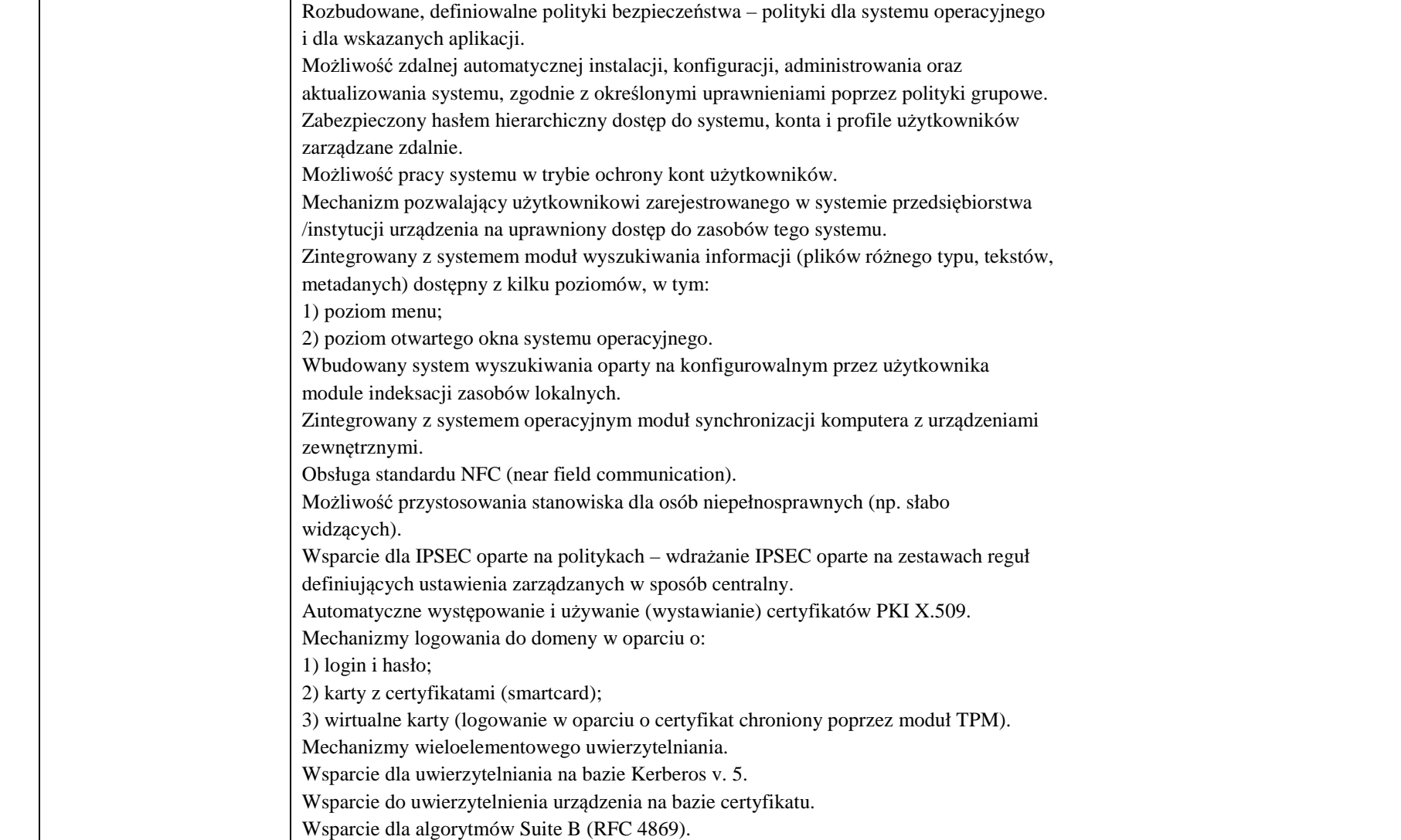

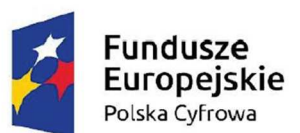

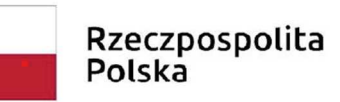

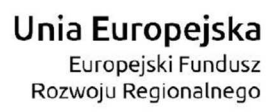

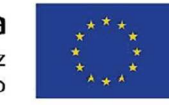

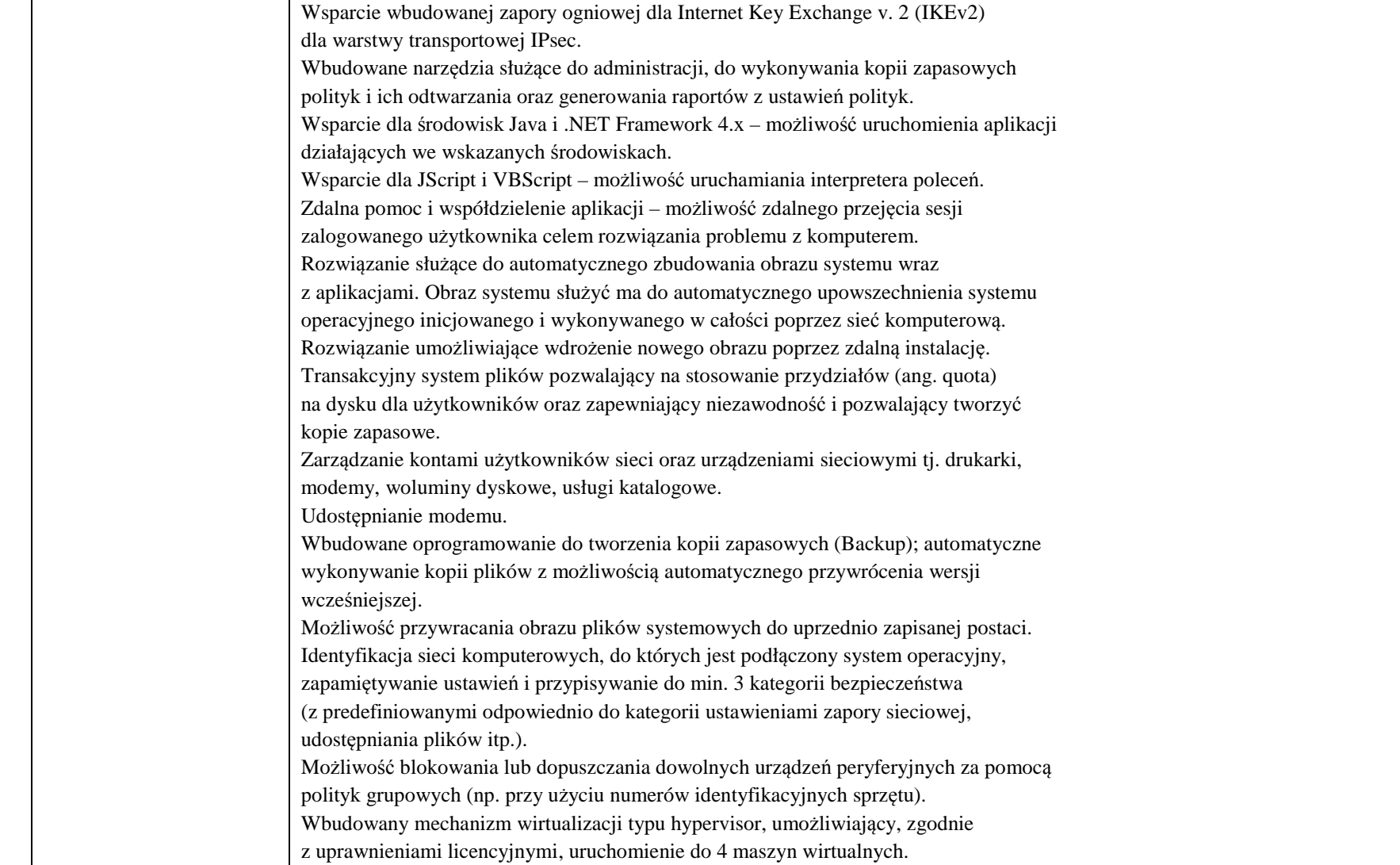

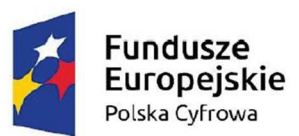

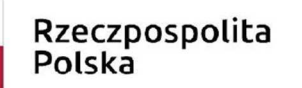

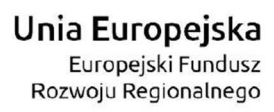

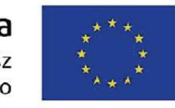

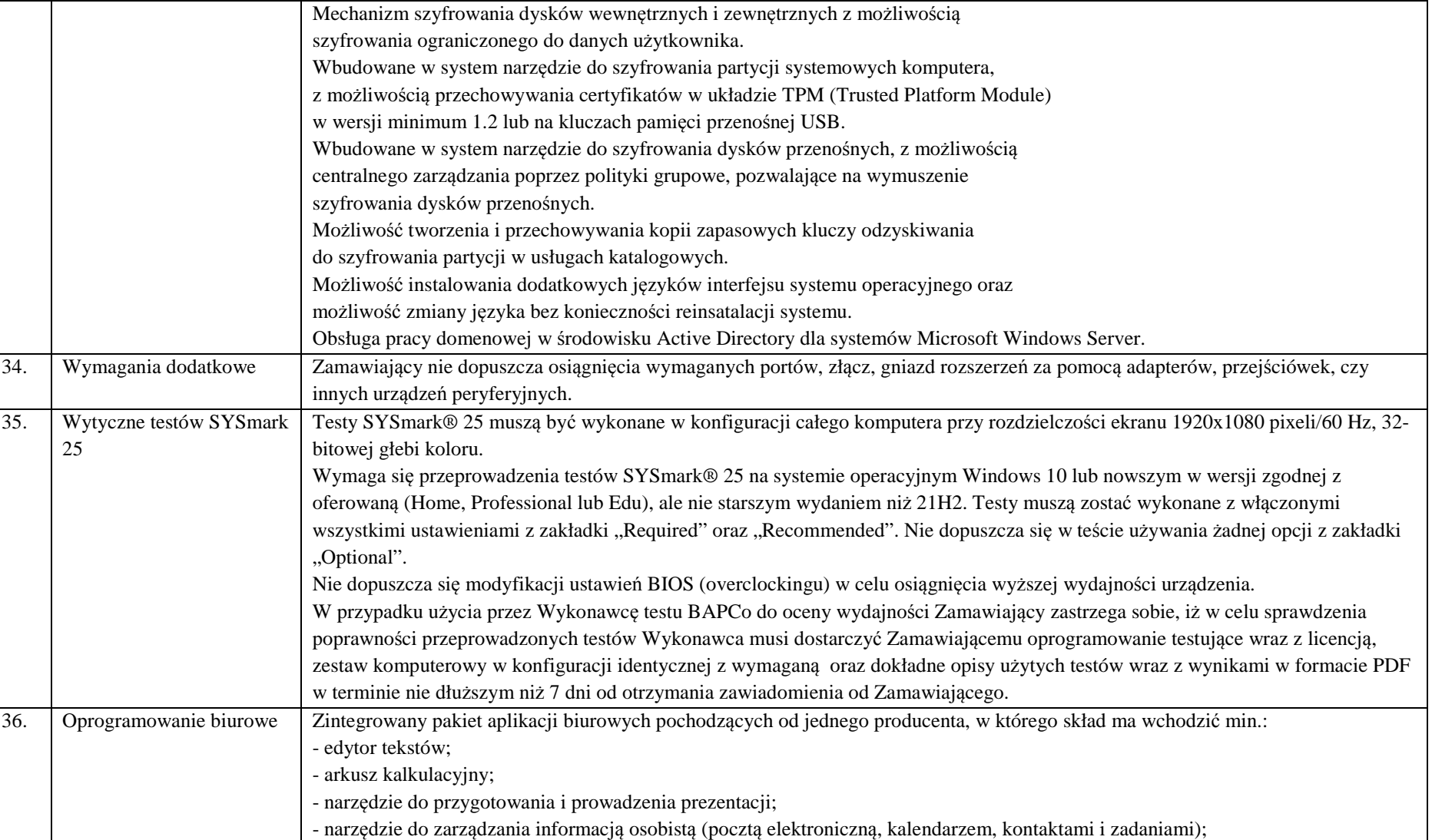

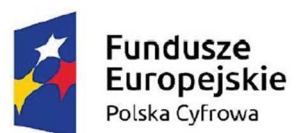

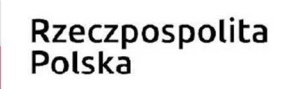

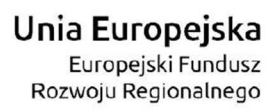

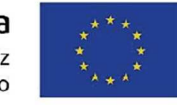

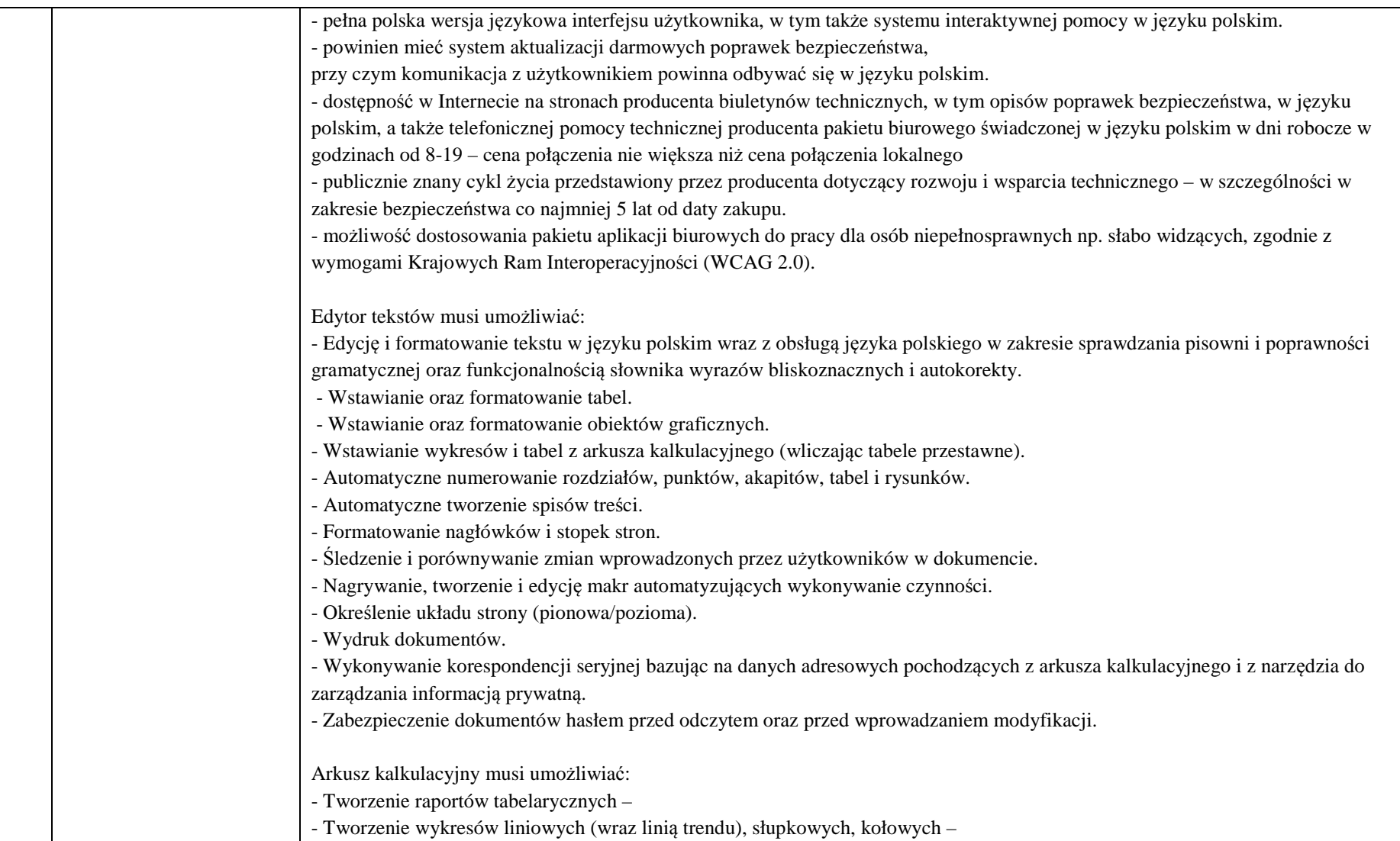

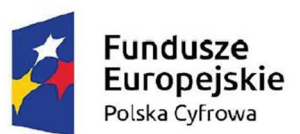

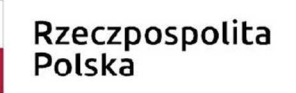

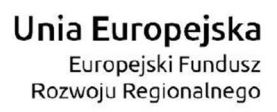

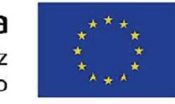

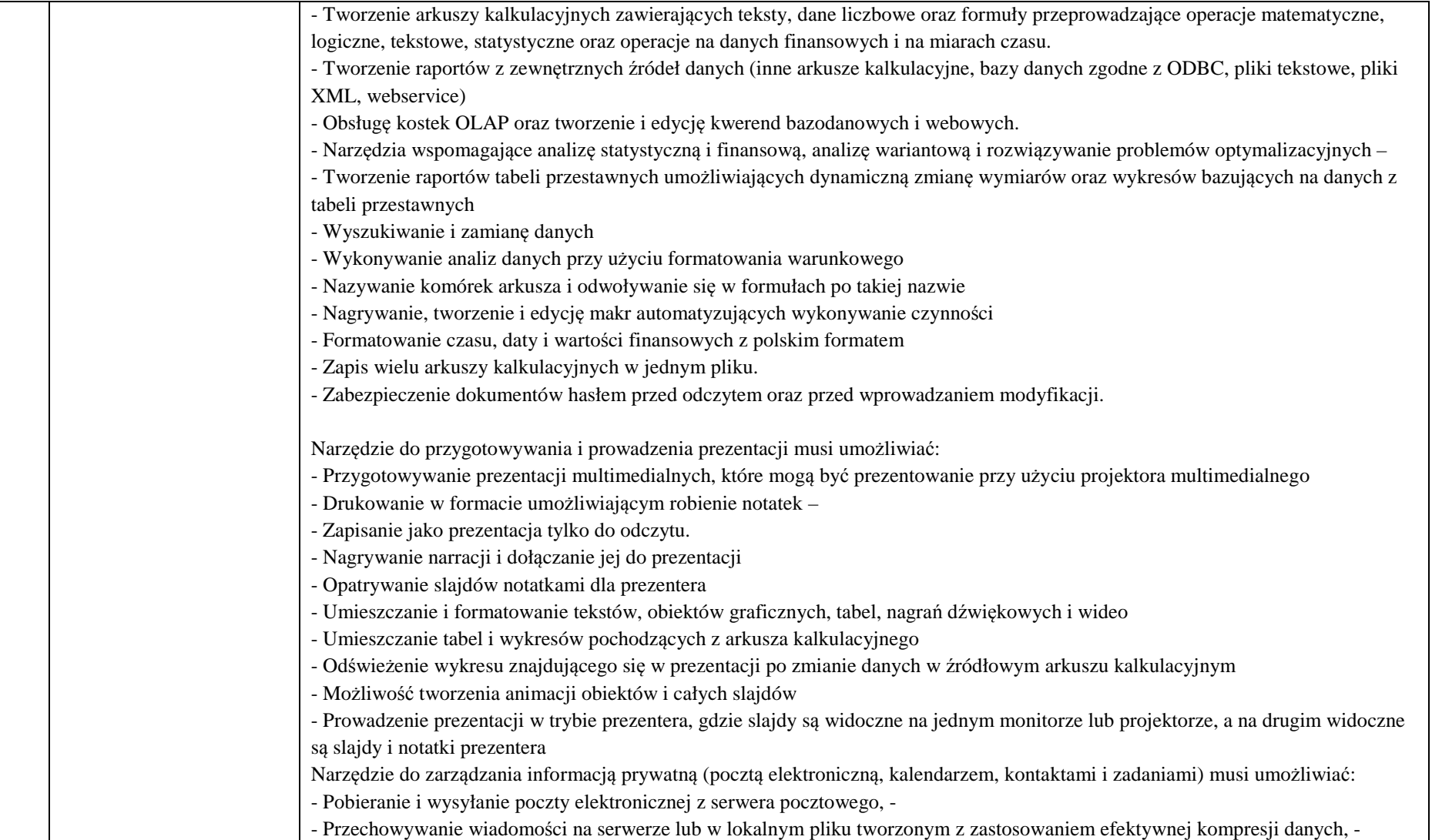

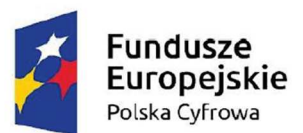

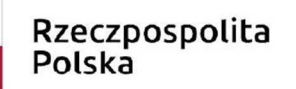

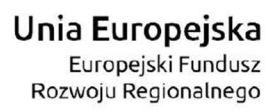

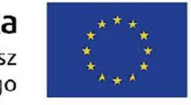

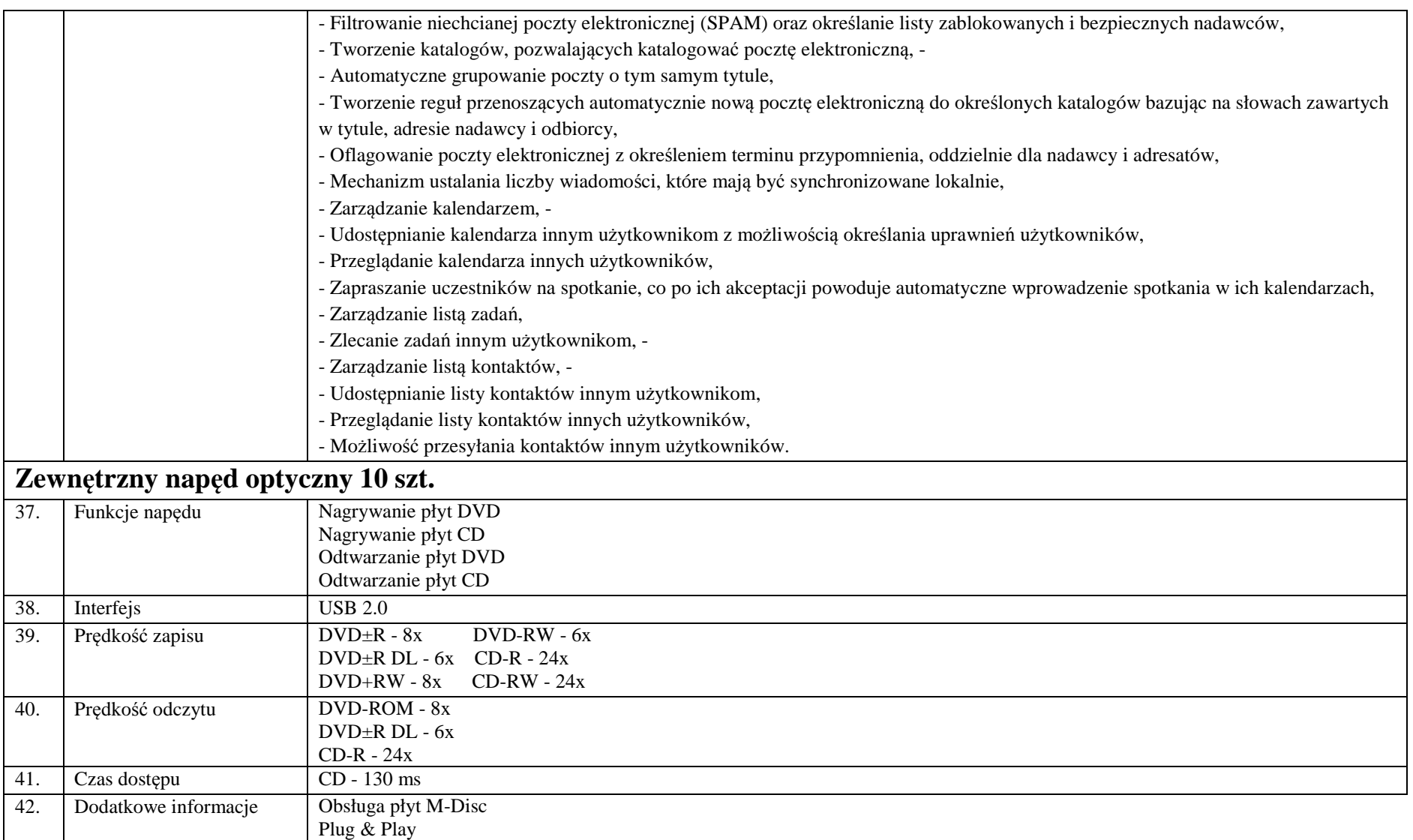

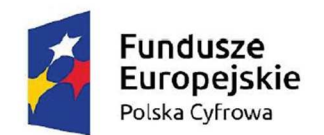

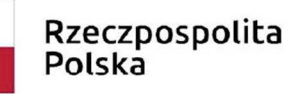

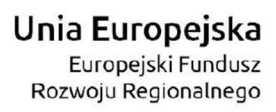

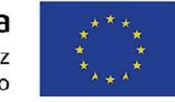

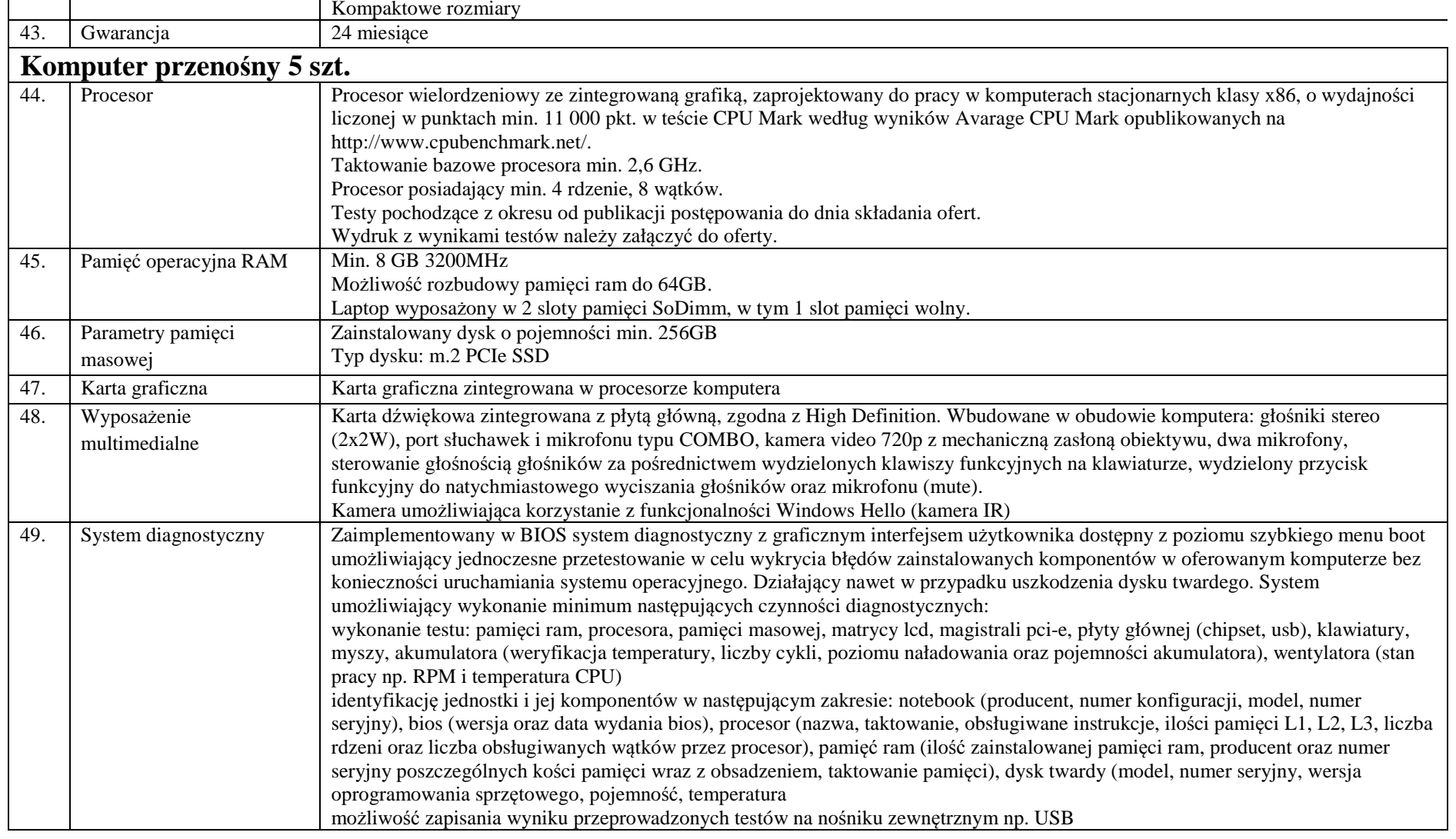

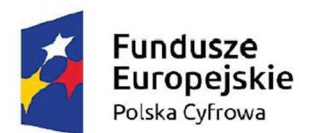

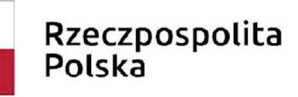

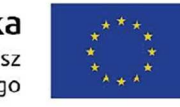

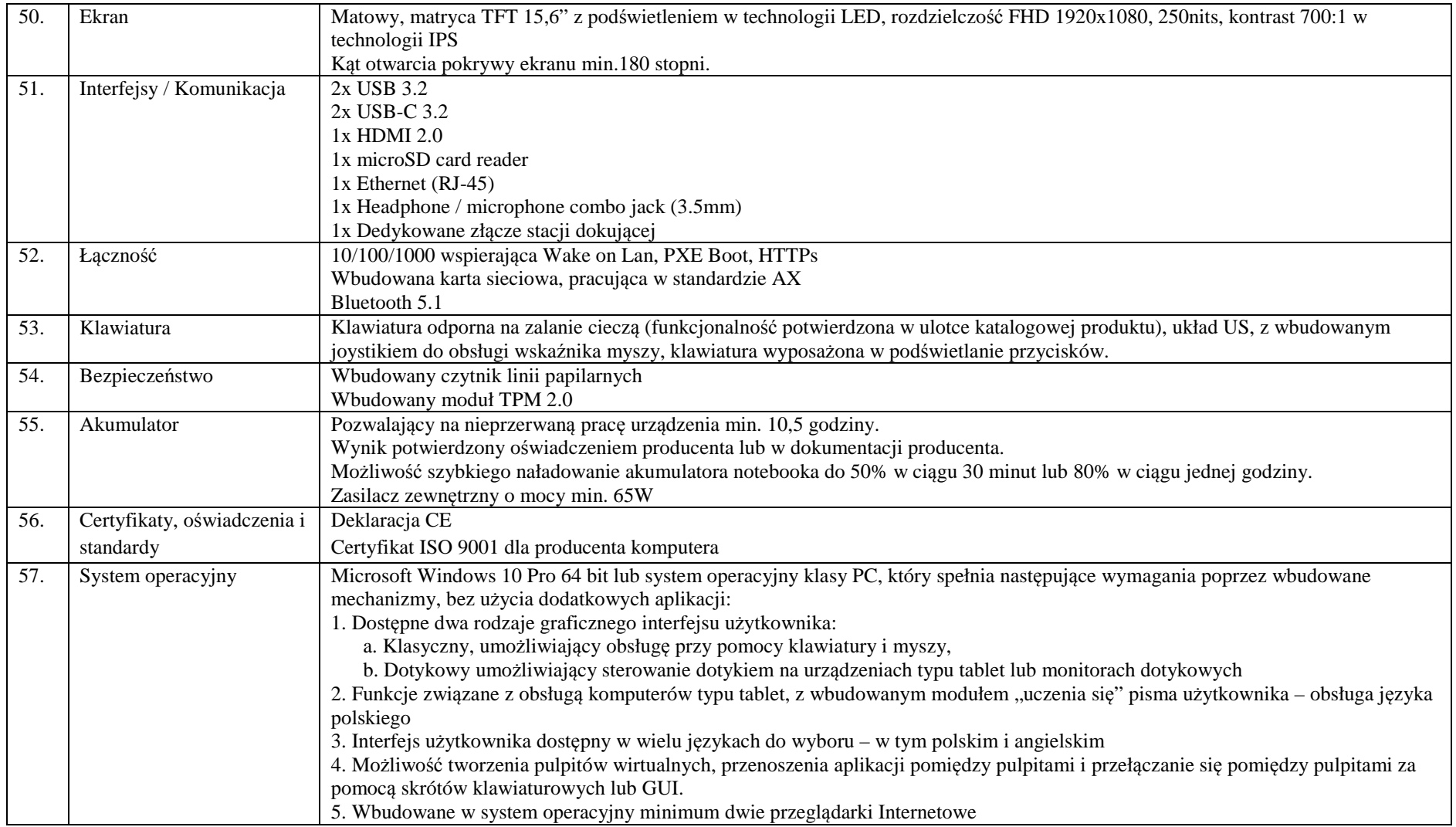

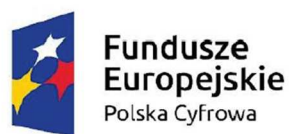

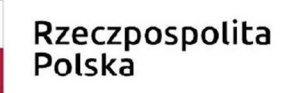

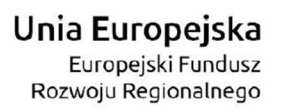

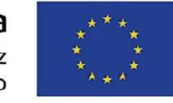

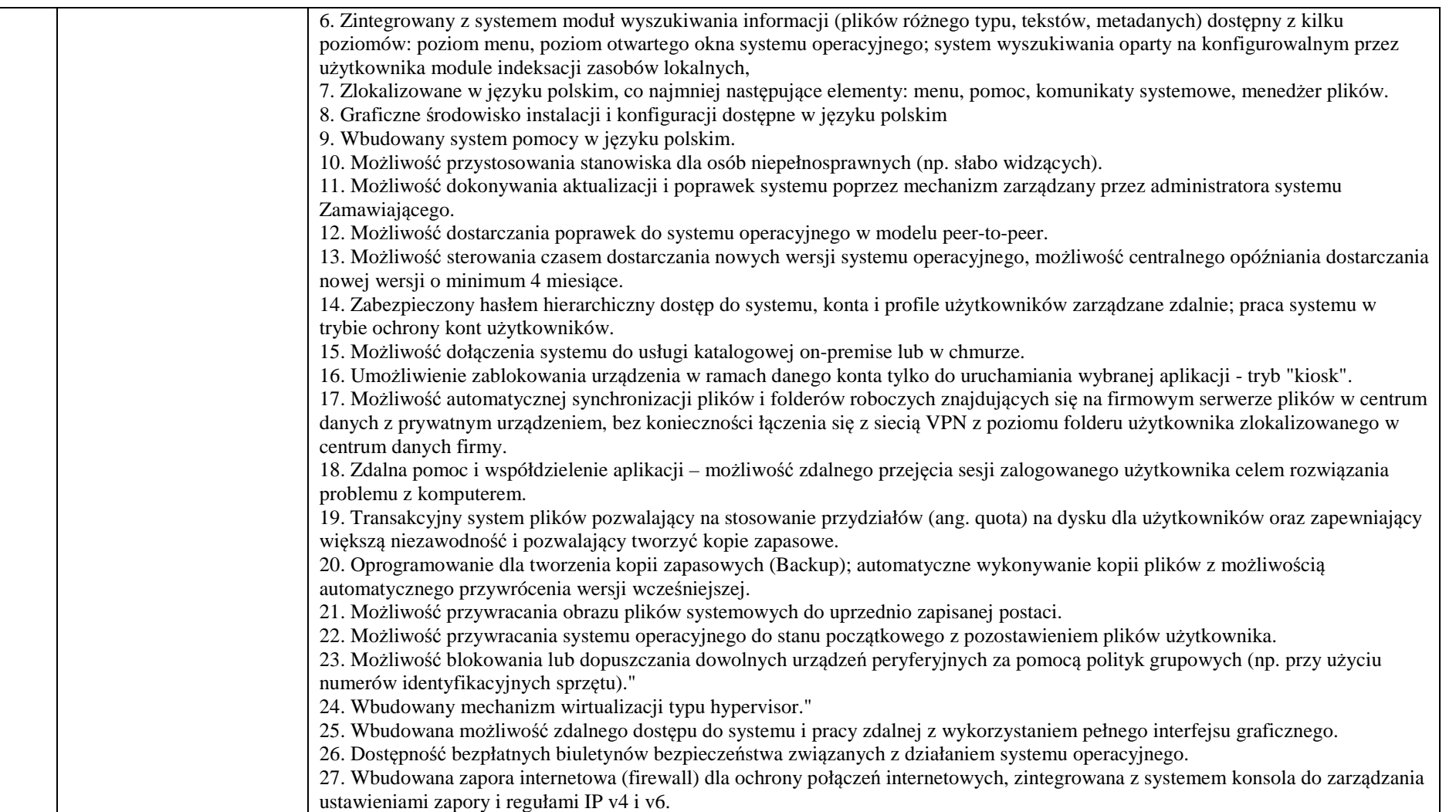

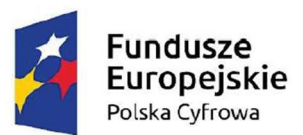

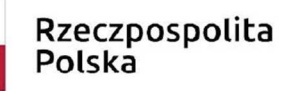

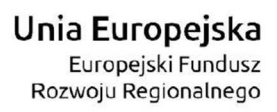

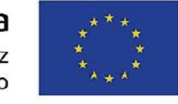

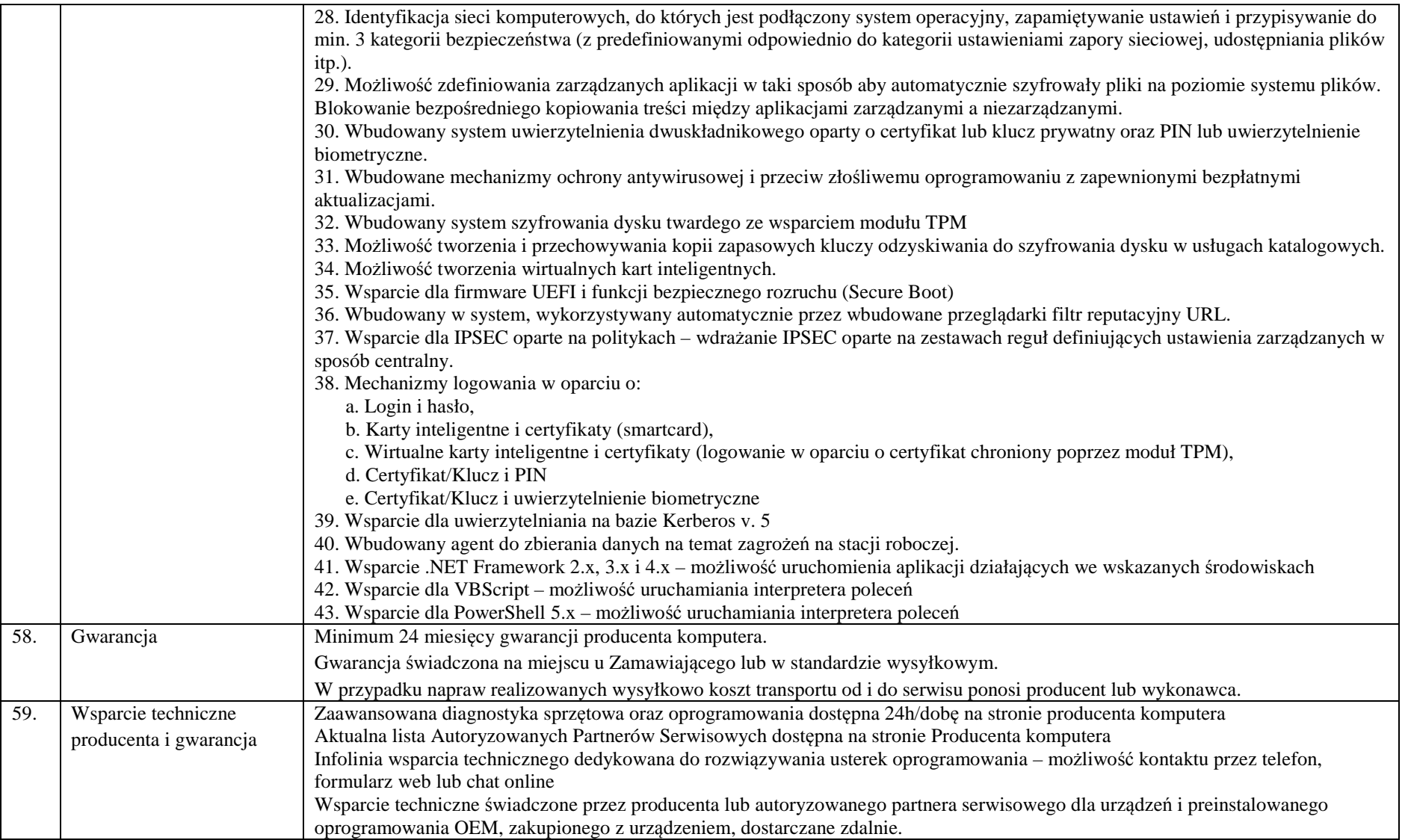

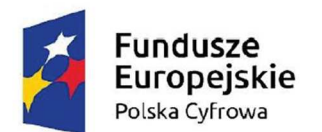

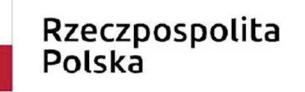

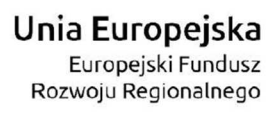

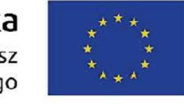

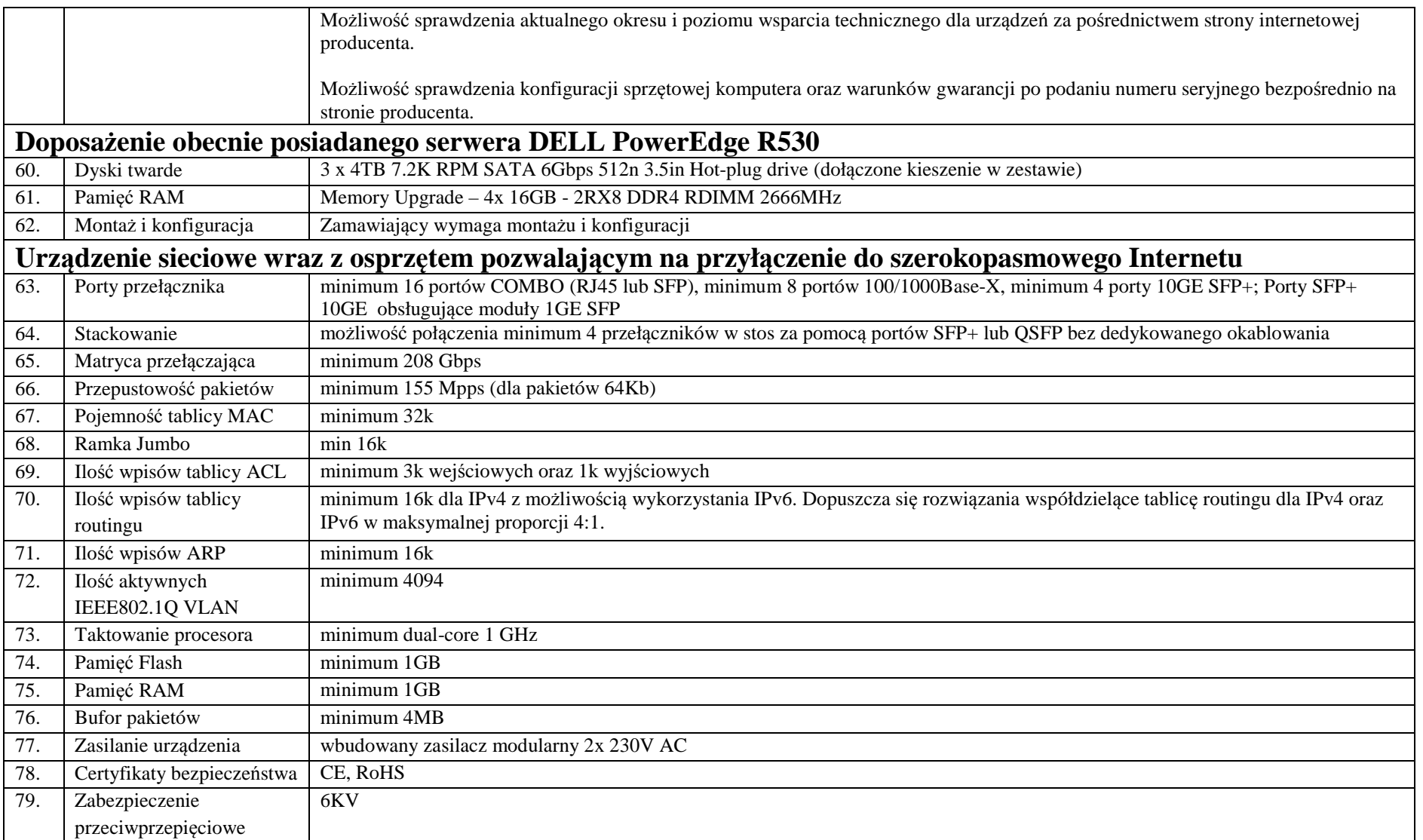

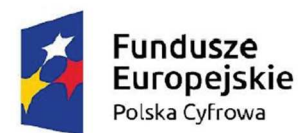

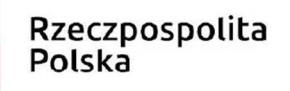

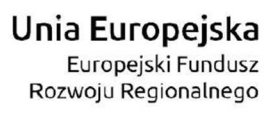

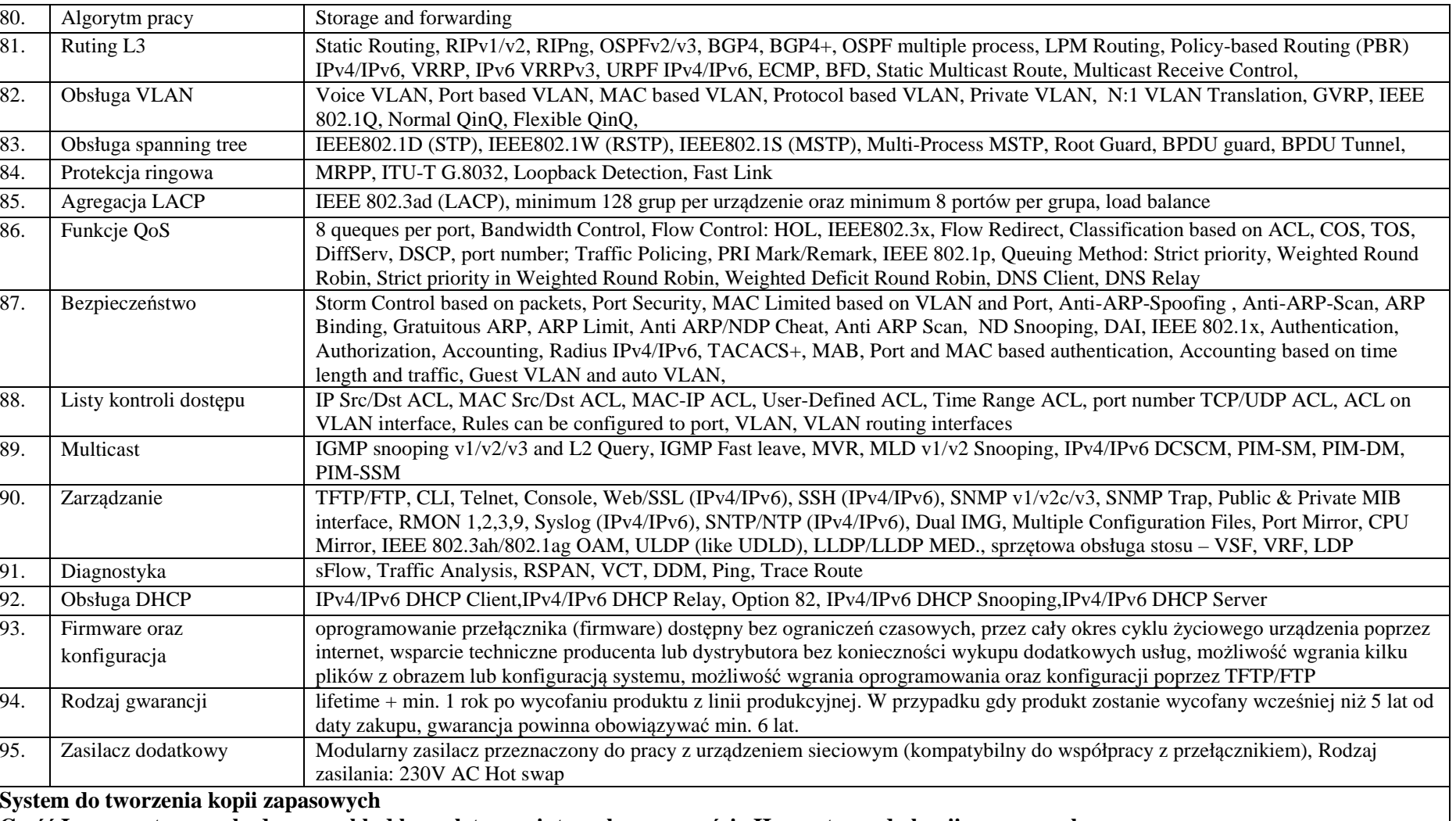

**Część I-a, sprzętowa wchodząca w skład kompletnego, integralnego z częścią II-ą systemu do kopii zapasowych**

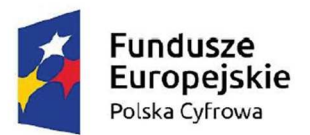

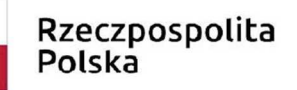

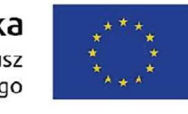

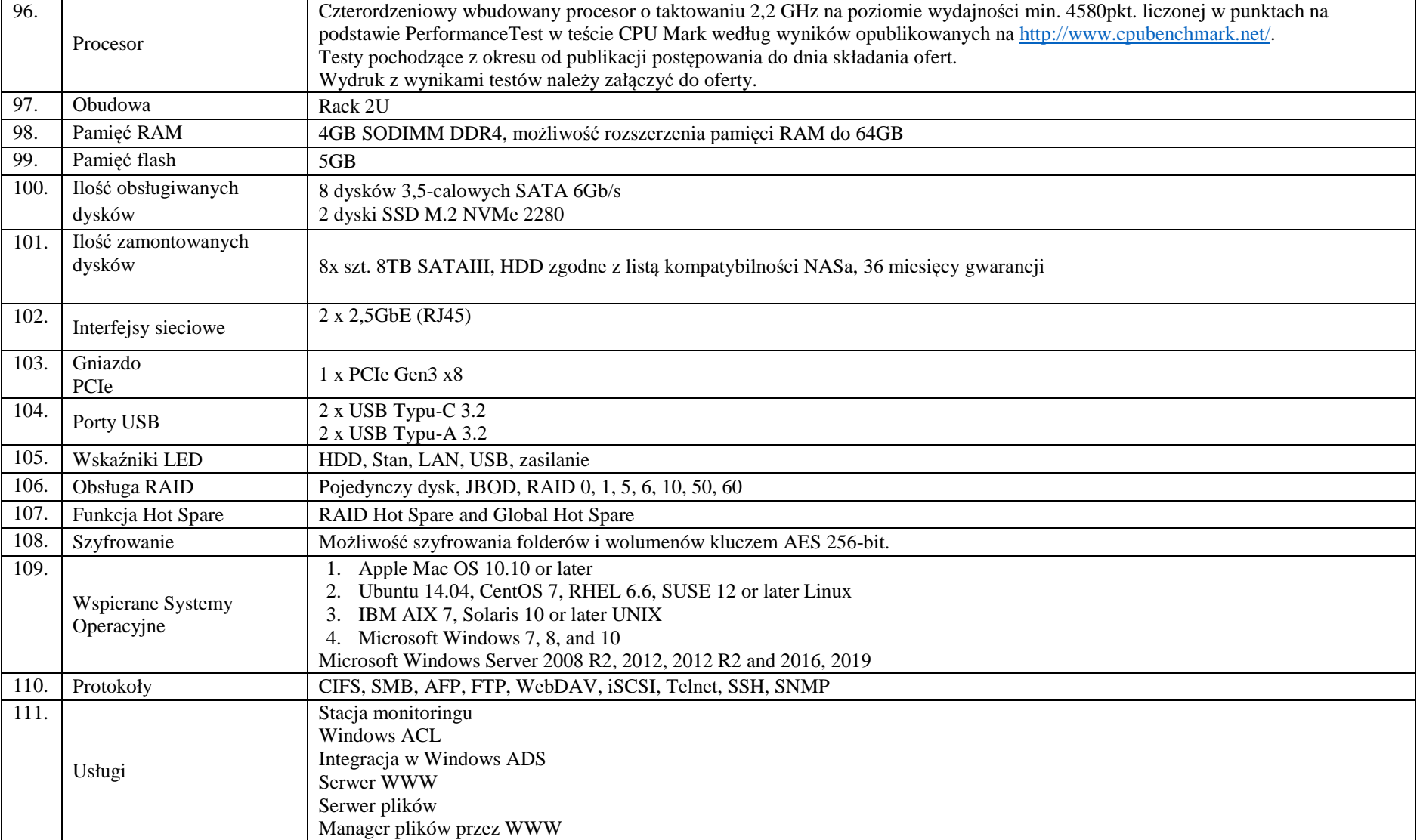

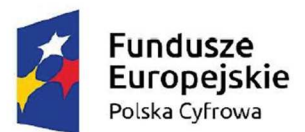

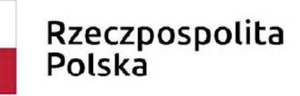

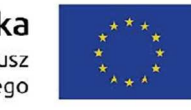

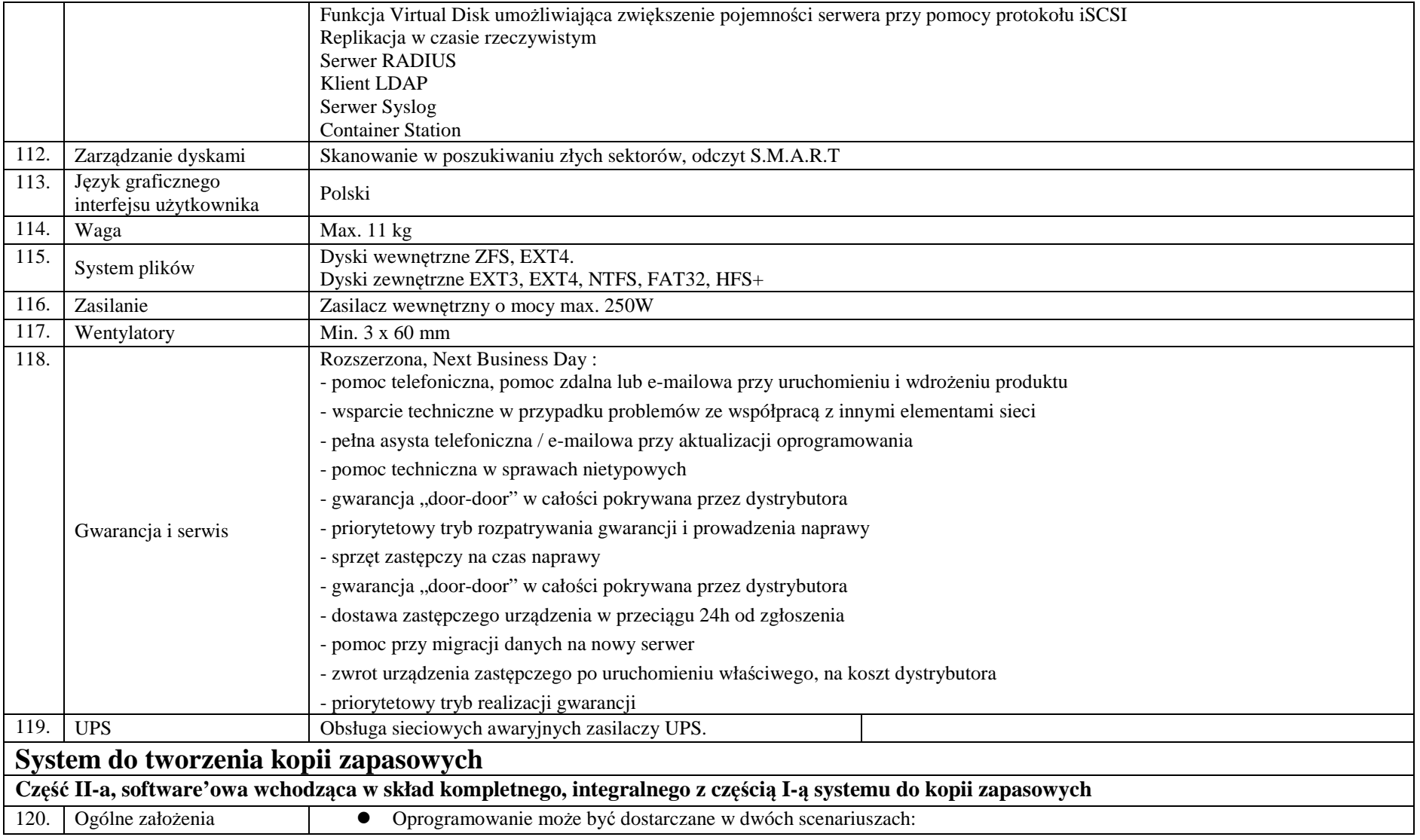

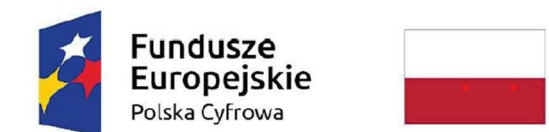

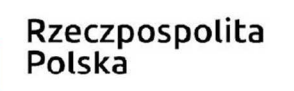

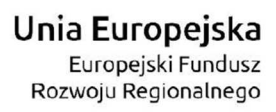

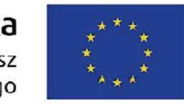

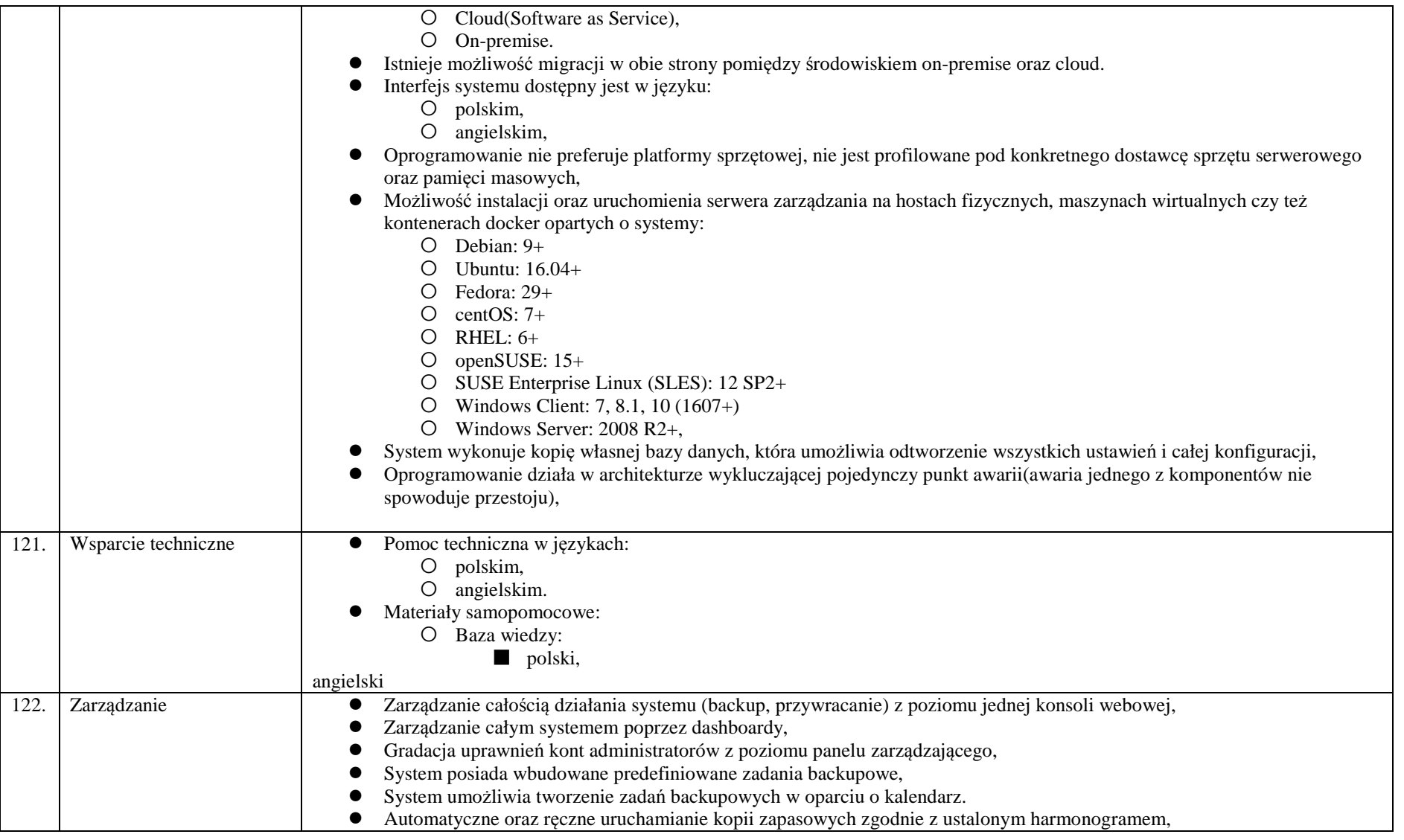

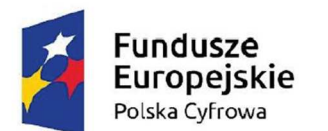

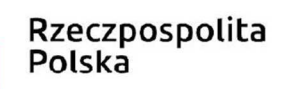

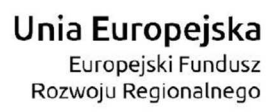

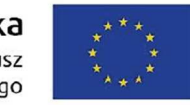

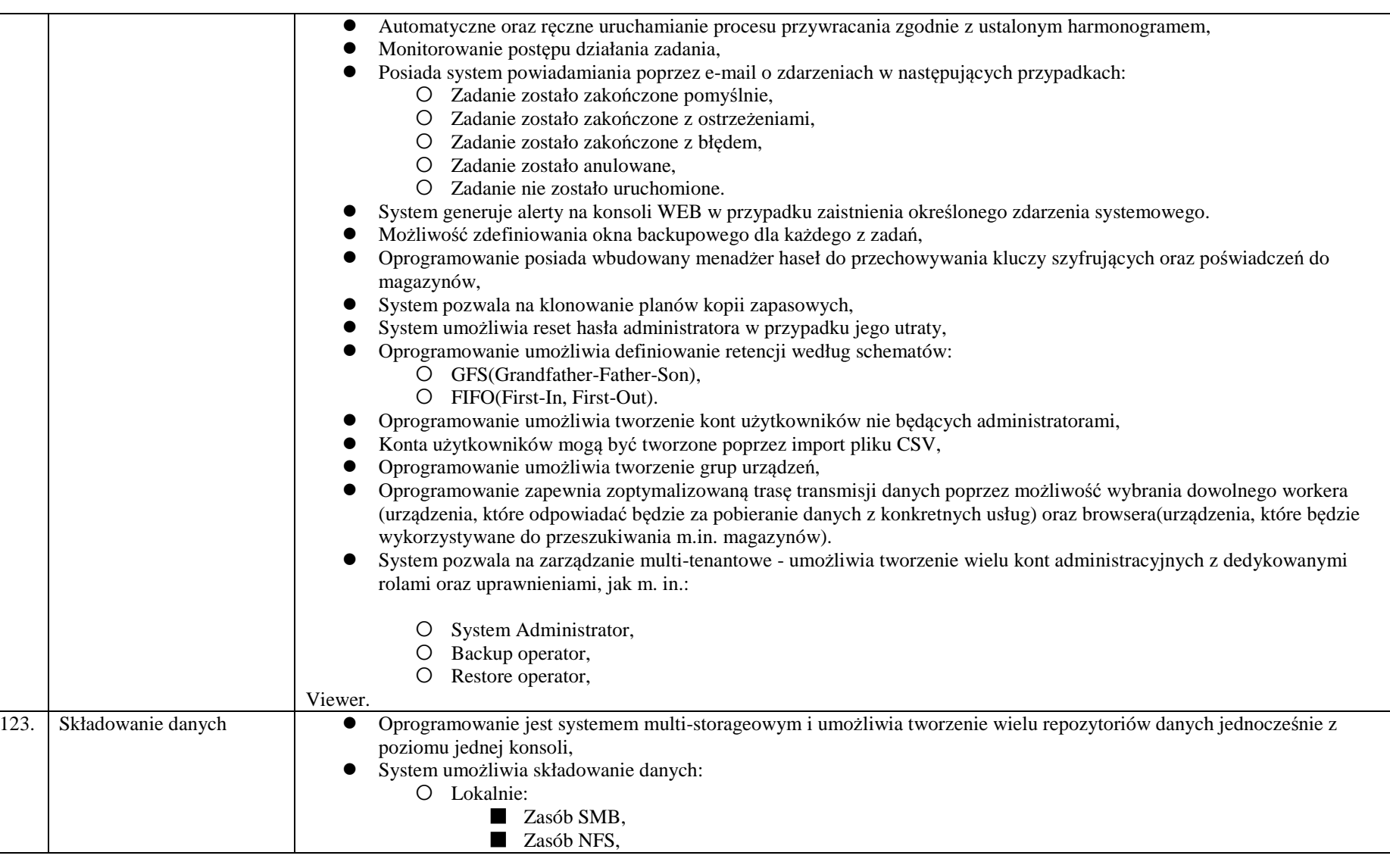

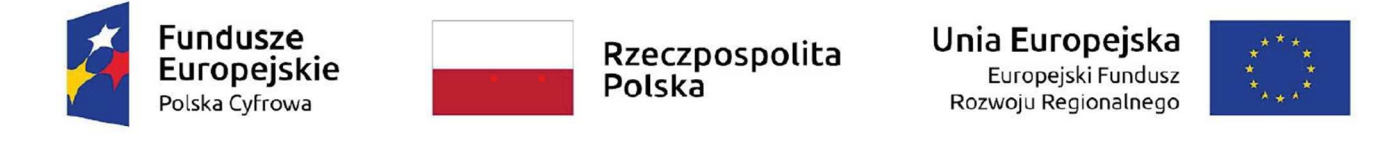

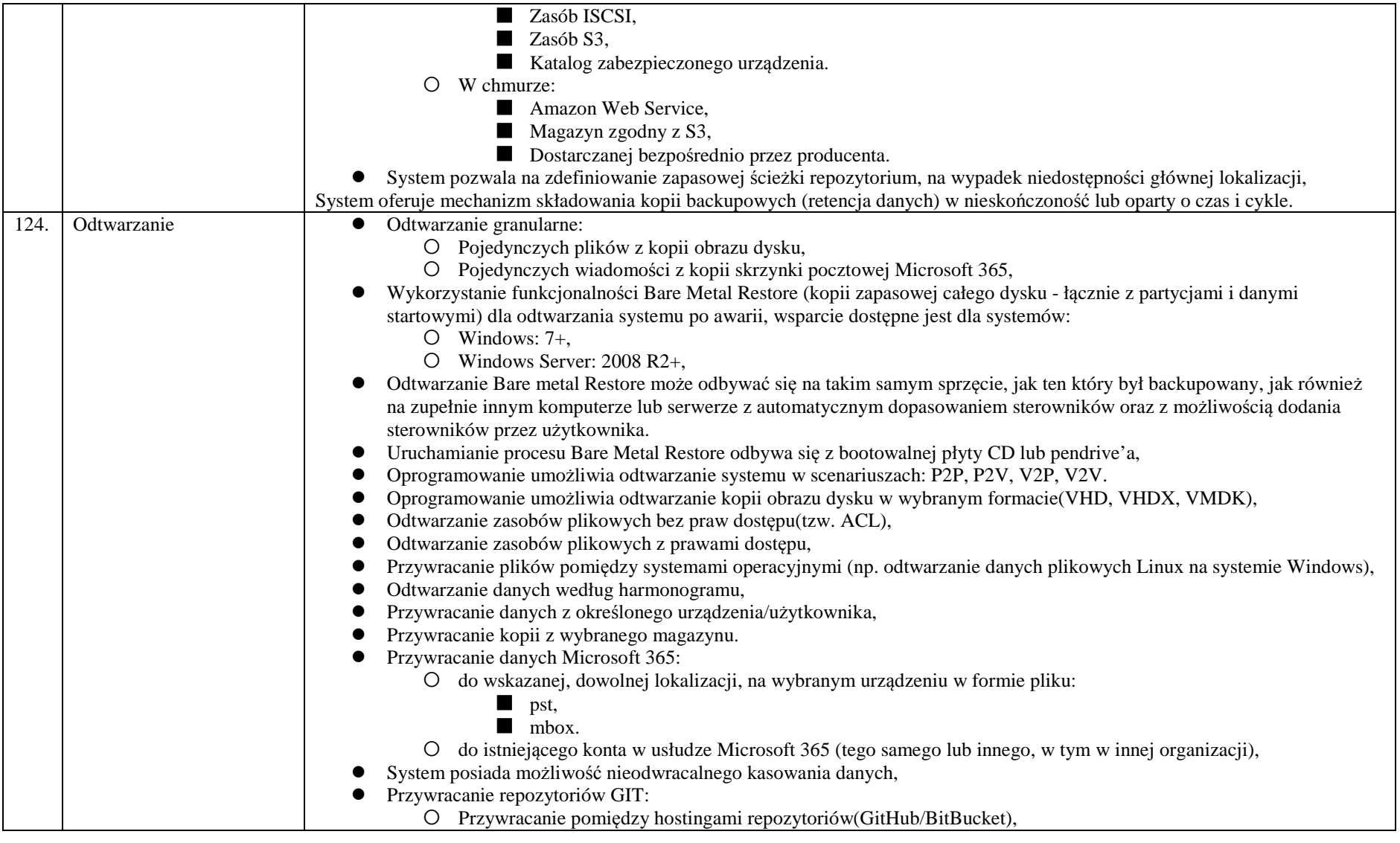

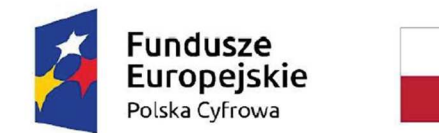

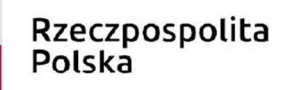

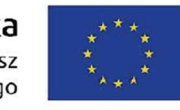

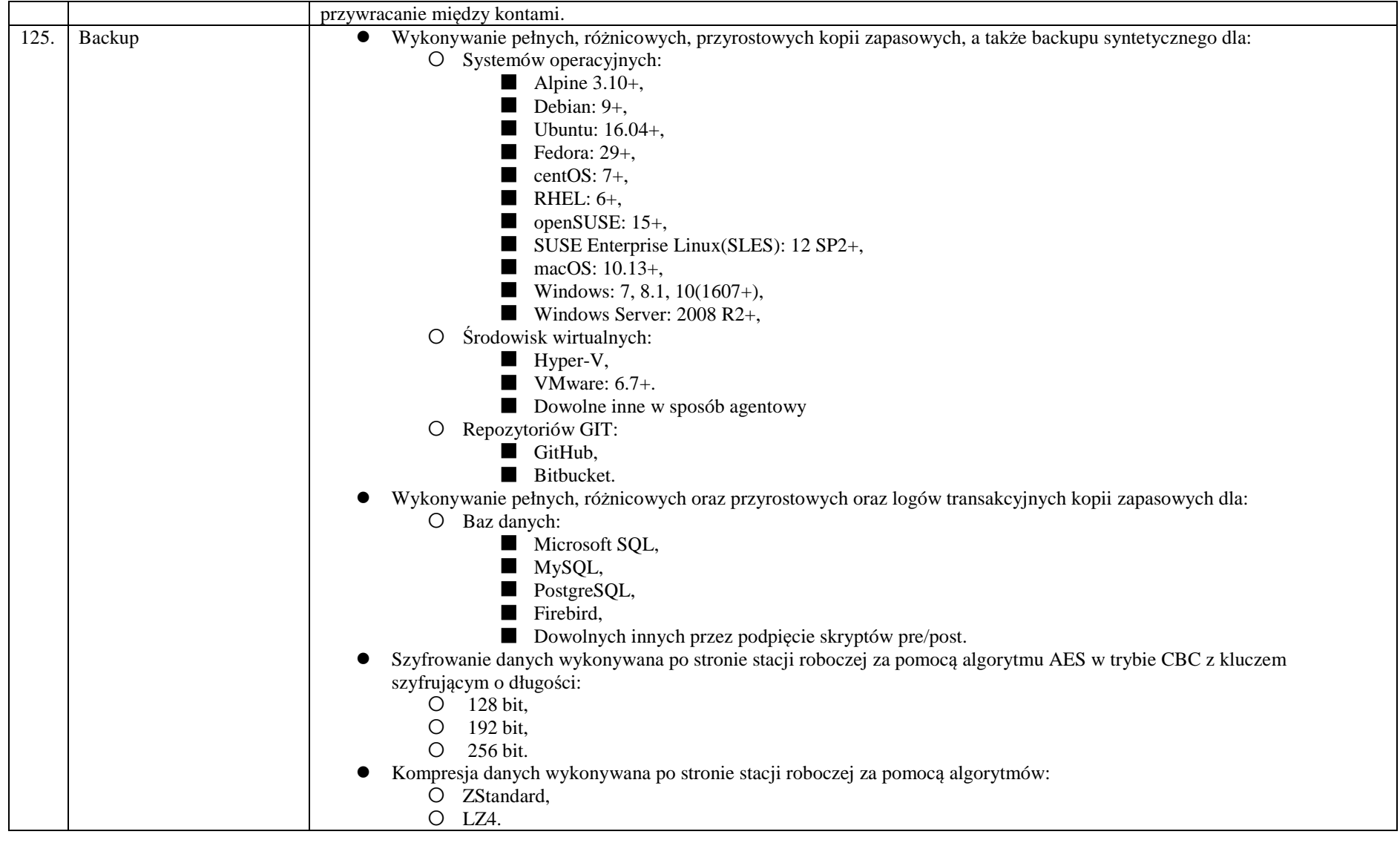

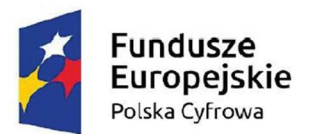

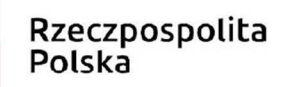

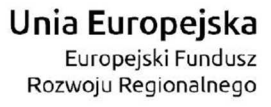

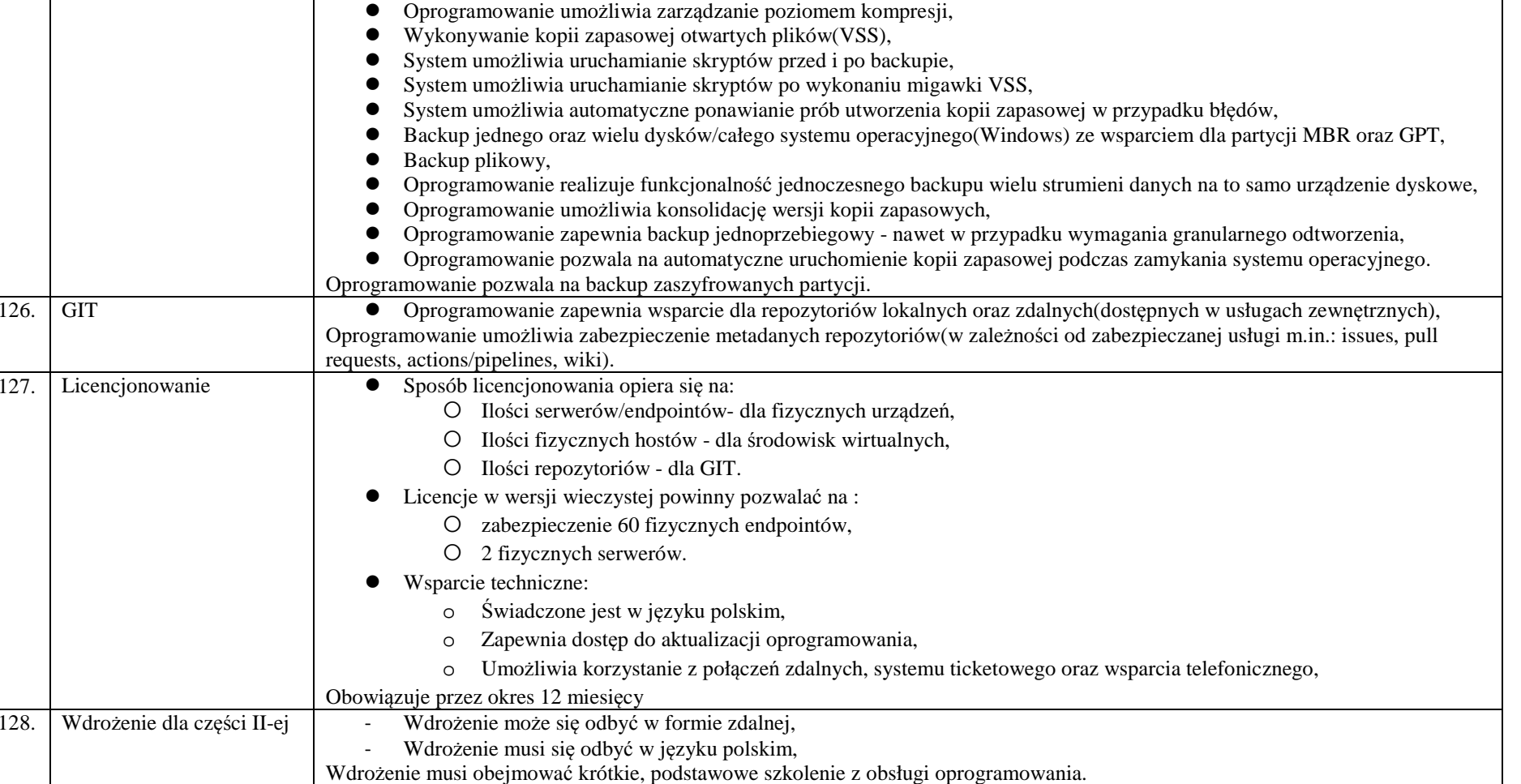